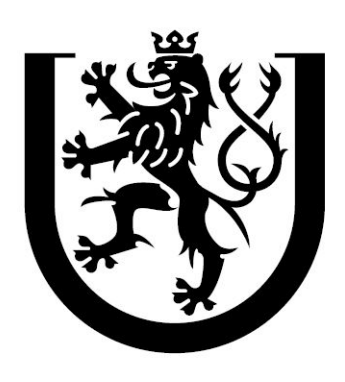

ZÁPADOČESKÁ **UNIVERZITA V PLZNI** 

Fakulta aplikovaných věd Katedra mechaniky

Bakalářská práce

# MKP model pro simulaci MMB testu kohezivního rozhraní

Vypracoval: Eduard Šimůnek Vedoucí práce: Ing. Tomáš Kroupa, Ph.D.

Plzeň, 2019

# Prohlášení

Prohlašuji, že jsem práci vypracoval samostatně s použitím pramenů a zdrojů uvedených na konci bakalářské práce.

V Plzni dne: . . . . . . . . . . . . . . . . Podpis: . . . . . . . . . . . . . . . .

# Poděkování

Rád bych zde poděkoval vedoucímu práce Ing. Tomáši Kroupovi, Ph.D. za přívětivé vedení práce, podnětné a cenné rady a za čas, který mi věnoval. Také bych rád poděkoval své rodině za psychickou a materiální podporu.

## Abstrakt

Tato bakalářská práce se zabývá analýzou namáhání a porušení rozhraní jednosměrových a tkaninových kompozitů na základě standardizovaných testů DCB, ENF a MMB. V této práci byl do nástroje pro simulaci testů pro identifikaci parametrů kohezivních rozhraní, který se dlouhodobě buduje na Katedře mechaniky Fakulty aplikovaných věd, implementován MMB test pro kombinaci módů namáhání I a II. Pro vytvoření modelu a provedení simulace MMB testu v konečnoprvkovém softwaru Abaqus byl vytvořen skript v jazyce Python, který automaticky vytvoří model na základě zadaných parametrů. Rozhraní bylo modelováno kohezivním kontaktem. Na základě dalších prací zabývající se obdobnou problematikou, byl jako jeden z parametrů popisující chování kohezivního kontaktu zvolen parametr rychlosti uvolňování deformační energie vnitřních sil G. Kritické hodnoty tohoto parametru pro směry nn, ss a tt se získají provedením testů DCB a ENF a slouží jako vstupní parametry pro MMB test. MMB test je poté využit pro ověření a zpřesnění podmínek pro iniciaci poškození a postupné poškozování při kombinovaném namáhání spoje.

klíčová slova: porušení rozhraní, DCB, ENF, MMB, Abaqus, módy namáhání rozhraní, kohezivní kontakt, rychlosti uvolňování deformační energie vnitřních sil G, jednosměrový kompozit, kompozit tvořený tkaninou, metoda konečných prvků

## Abstract

This bachelor´s thesis deals with the analysis of interface failure of unidirectional and/or fabric composites. Analysis is based on standardized DCB, ENF and MMB tests. In this work, MMB test for combination of stress I and II was implemented into the tool for identification of material parameters of cohesive interfaces, which has been long-term building at the Department of Mechanics of the Faculty of Applied Sciences. To create the MMB model and perform a simulation in finite element software Abaqus, a script was created in Python for automated building of the model with respect to parameters defined. The interface was created as cohesive contact. Based on other works dealing with similar problematics, strain energy release rate  $G$  was choosen as one of the parameters describing the behavior of cohesive contact. Critical values of  $G$  in  $nn$ , ss and  $tt$  directions are obtained by performing tests DCB and ENF and it is used as input parameters for MMB test. The MMB test is then used to verify and refine the conditions for damage initiation and gradual damage during combined joint stress.

key words: interface failure, DCB, ENF, MMB, Abaqus, fracture modes, cohesive contact, strain energy release rate G, unidirectional composite, fabric composite, finite element method

# Obsah

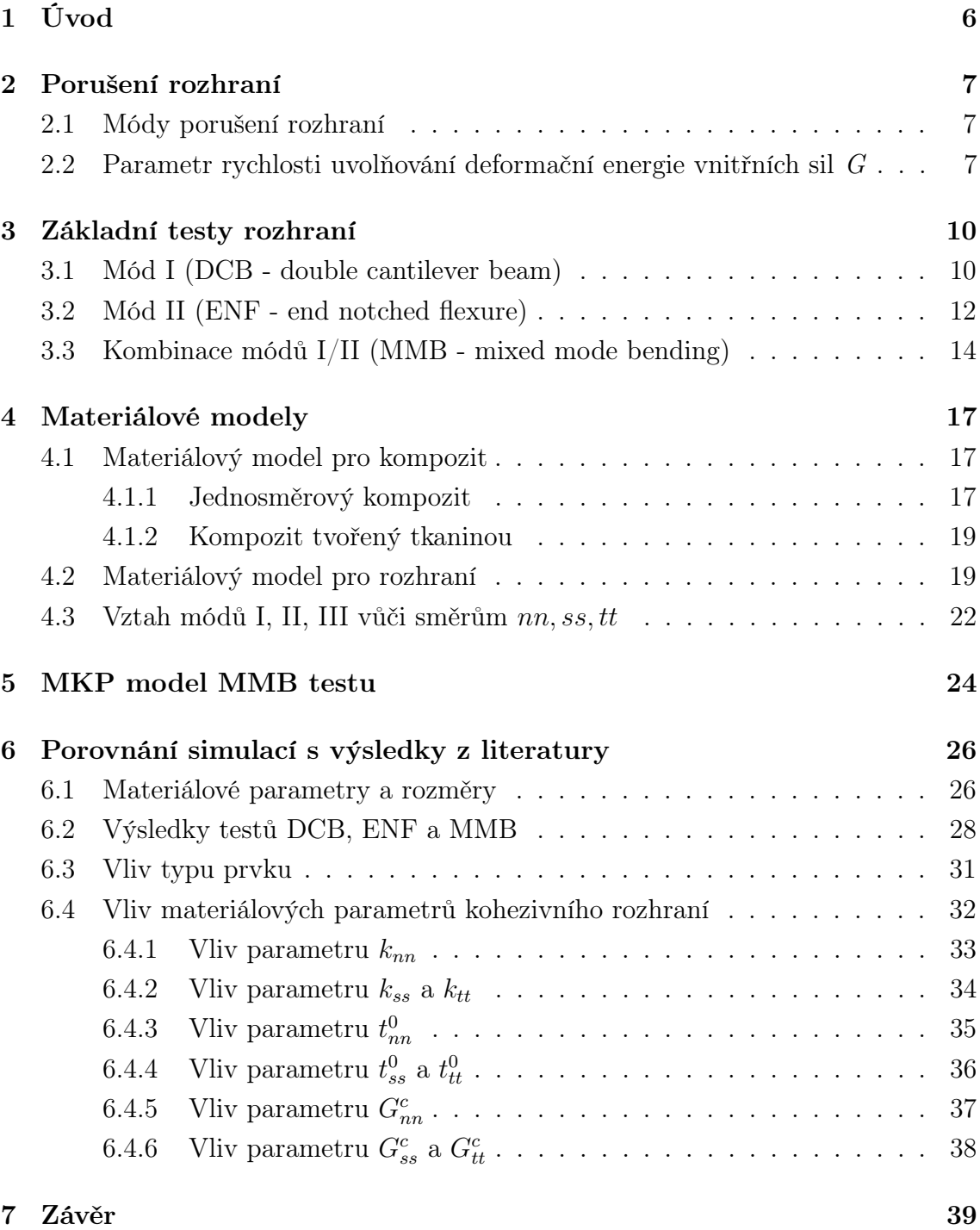

# 1 Úvod

Rozhraní je spojení dvou poddajných materiálů, které mají vysokou tuhost, jiným materiálem. Rozhraním tedy může být například lepidlo spojující dva výrobky, nebo mezivrstva v laminátech. Rozhraní se výrazně podílí na pevnosti celkového výrobku. V rozhraní, kde může být kompozit mechanicky nejslabší, často dochází k porušení (delaminaci), tedy k tvorbě trhliny a jejího následného šíření. Nedokonalost rozhraní mezi jednotlivými vrstvami kompozitní struktury, se běžně považuje za jeden z faktroů negativně ovlivňující pevnost kompozitu. Nedokonalosti rozhraní mohou vzniknout například nedostatečnou přilnavostí vrstev, nepřesnou výrobou, změnou teploty nebo vlhkosti.

Reálné rozhraní kompozitů je v této práci modelováno v MKP modelu kohezivním kontaktem. Kohezivní model lze použít právě například pro modelování lepidel, lepených spojů, mezivrstvy v laminátech nebo modelů záplat a těsnění. Vlastnosti kohezivního kontaktu jsou popsány materiálovými parametry rozhraní. Pro jejich určení se používají standardizované testy, které jsou blíže popsány v kapitole 3.

Cílem této práce bylo především implementování MMB testu do nástroje pro simulaci testů pro identifikaci parametrů kohezivních rozhraní, který se dlouhodobě buduje na KME [6]. Nástroj má být schopen na základě zadaných geometrických a materiálových parametrů vzorku vytvořit ve zvoleném konečno-prvkovém systému standardizované testy DCB, ENF, MMF a MMB, vyhodnotit materiálové parametry, vykreslit odpovídající grafy s výsledky, případně porovnat výsledky modelu s experimentem.

## 2 Porušení rozhraní

Porušení kompozitní struktury, tedy vznik a následné šíření trhliny, nastává často v rozhraní. Obecně se jedná o úlohu lomové mechaniky, kde dochází ke kompletnímu porušení rozhraní. Proto se k vyjádření jednotlivých pevnostních kritérií, která rozhodují o šíření trhliny, využívají parametry lomové mechaniky, jako je například rychlost uvolňování deformační energie vnitřních sil G, nebo součinitel intenzity napětí K. Jak již bylo dříve zmíněno, v této práci je skutečné rozhraní modelováno kohezivním modelem rozhraní (CZM - cohesive zone model). Toto fiktivní rozhraní je definováno pomocí parametrů kritických hodnot rychlostí uvolňování deformační energie vnitřních sil  $G<sup>c</sup>$  a napětí v daných směrech. Model kohezivního rozhraní je podrobněji popsán v kapitole 4.2.

#### 2.1 Módy porušení rozhraní

Pro úlohu lomové mechaniky se rozlišují tři základní módy porušení rozhraní a jejich případná kombinace. Jednotlivé módy porušení se liší směrem zatížení vůči orientaci čela trhliny i vůči rovině trhliny. Jako rovina trhliny se předpokládá právě rovina rozhraní, v níž se trhlina i dále šíří. Základní módy porušení lze vidět na obrázku 1. Pro mód I platí, že zatížení působí ve směru kolmém na čelo i na rovinu trhliny. Při namáhání módem II je zatížení orientováno rovnoběžně s rovinou trhliny a kolmo na čelo trhliny. Mód III označuje stav, při kterém je zatížení rovnoběžé s rovinou trhliny i s čelem trhliny. Kombinace těchto základních módů se využívá při popisu obecného namáhání. Základní standardizované testy, pomocí kterých se analyzuje šíření trhliny jsou zmíněny v kapitole 3.

## 2.2 Parametr rychlosti uvolňování deformační energie vnitřních sil G

V této práci byl jako výchozí parametr, pomocí kterého se popisuje šíření trhliny, vybrán parametr rychlosti uvolňování deformační energie vnitřních sil G, protože je aplikován i v dalších pracích, které se věnují obdobné problematice [6, 7, 8]. Pro případ nosníku je parametr G obecně definován na základě změny potenciální energie deformace vnitřních sil  $d\pi$ 

$$
G = -\frac{1}{b} \frac{d\pi}{da},\tag{1}
$$

kde b je šírka vzorku a a je délka trhliny vzorku. Délka trhliny se obvykle měří od podpory směrem do středu vzorku. Rovnici (1) můžeme při použití poddajnosti C převést do tvaru [6]

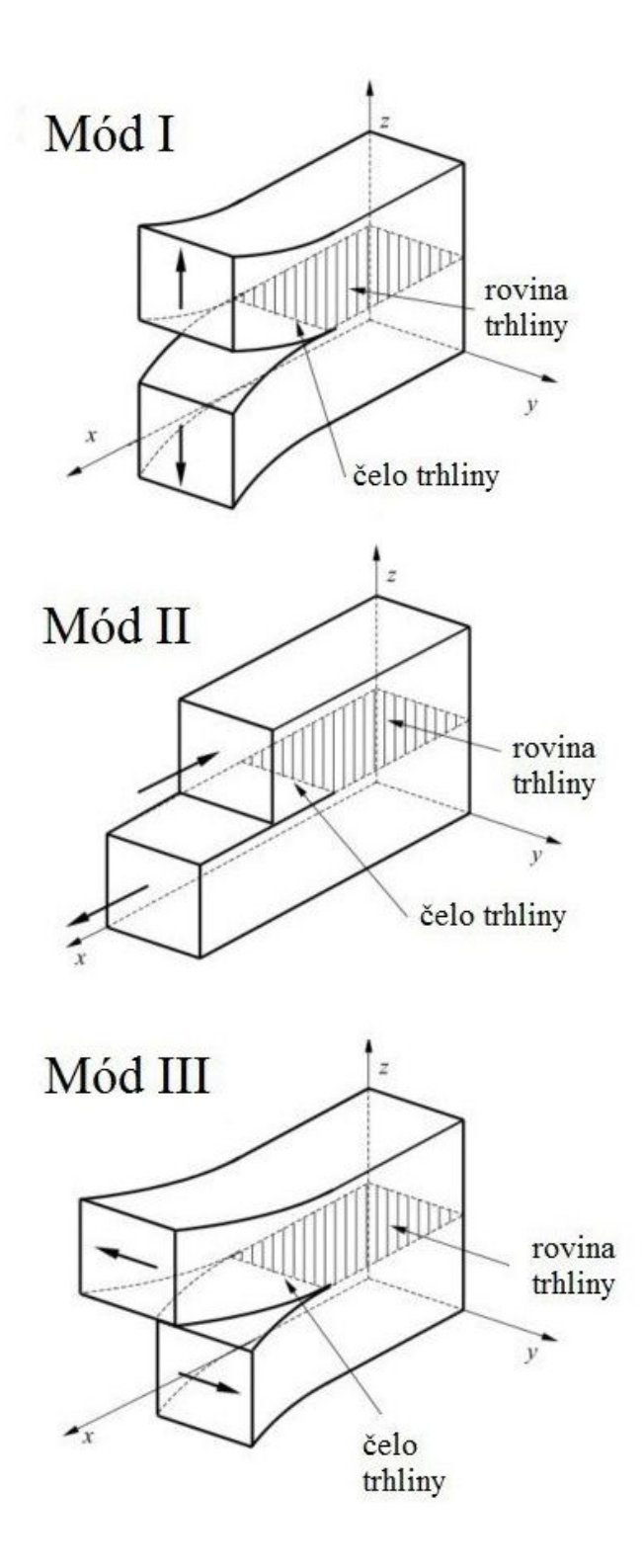

Obrázek 1: Základní módy porušení rozhraní [9]

$$
G = \frac{F^2}{2b} \frac{dC}{da},\tag{2}
$$

kde poddajnost $C$ je určena charakteristickým posuvem $\delta$ v místě působícího zatížení F

$$
C = \frac{\delta}{F}.\tag{3}
$$

Řešení rovnice (1) bude v následující kapitole vždy uvedeno pro konrétní test.

## 3 Základní testy rozhraní

Pro stanovení materiálových parametrů rozhraní existuje řada standardizovaných testů, které řadíme do skupin podle módů namáhání. Nejpoužívanějším testem pro určení parametrů rozhraní, které souvisejí s módem namáhání I je test DCB (double cantilever beam). Materiálové parametry pro mód II lze získat z několika testů, například ENF (end notched flexure), ELS (end loaded split), FENF (four point end notched flexure) nebo ONF (over notched flexure). Pro mód III lze použít například test ECT (edge crack torsion). Pro kombinaci módů I a II existují například testy ADCB (asmmetrically loaded DCB), CLS (cracked lap shear),DENF (double end notched flexure), MMB (mixed mode bending), MMF (mixed mode flexure), SCB (single cantilever beam) nebo SLB (single leg bending).

Tato práce se zabývá MMB testem pro kombinaci módů I a II. Hlavní výhodou MMB testu je možnost zatížení vzorku zvoleným poměrem módů I a II. Také jsou zde uvedeny testy DCB a ENF, ze kterých lze odvodit potřebné parametry pro MMB test (viz kapitola 3.3).

#### 3.1 Mód I (DCB - double cantilever beam)

Schéma DCB testu je zobrazeno na obrázku 2. Vzorek, který má délku l, šířku b, tloušťku 2h a trhlinu s počáteční délkou a, je uložen volně. Na vzorek jsou na straně trhliny přilepeny panty, přes které je na vzorek aplikováno proti sobě působící osové zatížení F rovnoběžně s osou z. Zatížení dle definice módu I působí kolmo na rozhraní i na čelo trhliny, proto v rozhraní nedochází ke smykovému namáhání. Rozhraní, ve kterém se šíří trhlina, je po celé délce rovnoběžné se střednicí vzorku. Parametr G pro mód I lze vypočítat jako

$$
G_I^c = \frac{12F^2a^2}{b^2h^3E_x},\tag{4}
$$

kde  $F$  je aplikované osové zatížení,  $a$  je počáteční délka trhliny,  $b$  je šířka vzorku, h označuje polovinu tloušťky vzorku a  $E_x$  je modul pružnosti v tahu ve směru osy x.

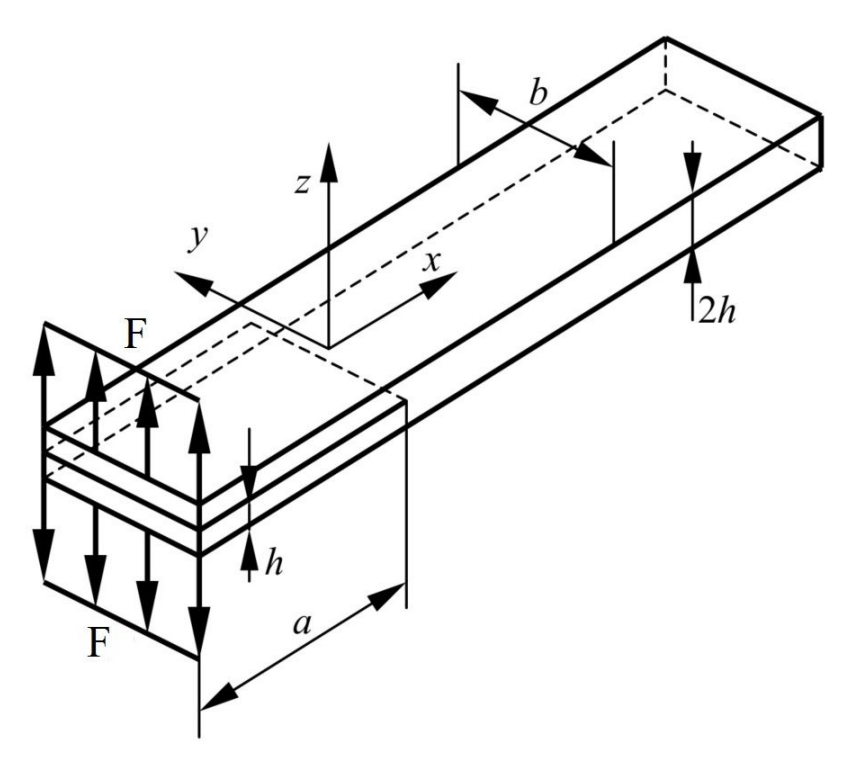

(a) Schéma [9]

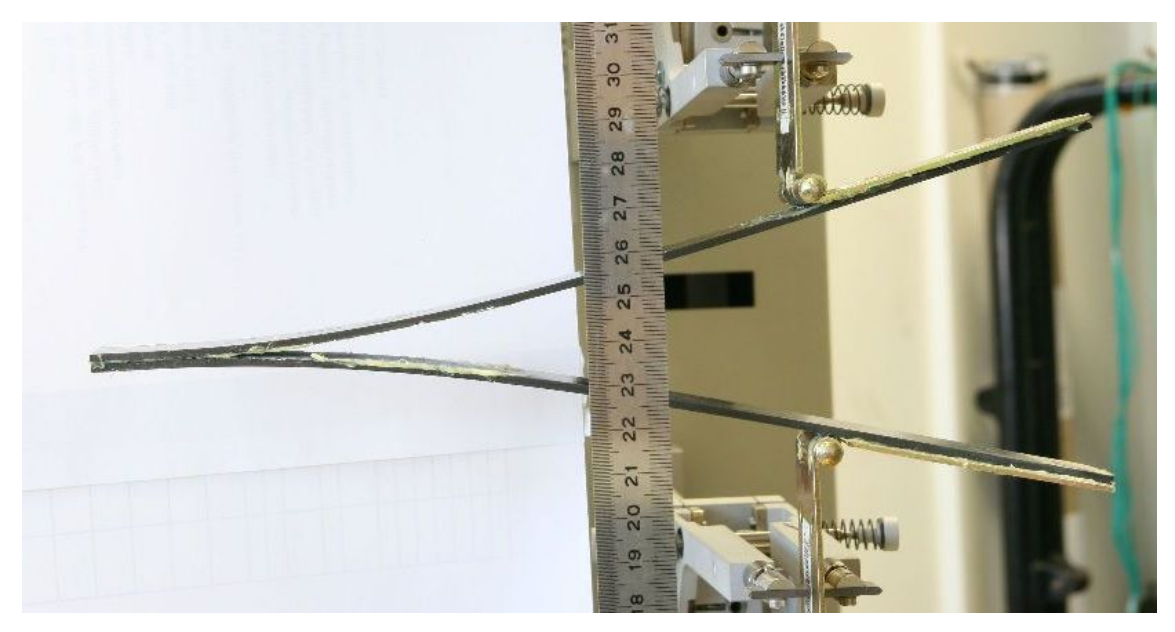

(b) Experiment [6]

Obrázek 2: Test DCB

#### 3.2 Mód II (ENF - end notched flexure)

Výhodou ENF testu je snadné uchycení vzorku i provedení zatížení. Schéma ENF testu je zobrazeno na obrázku 3. Na dvou válcových podporách, které mají rozteč o velikosti 2L, je umístěn vzorek o tloušťce 2h a šířce b. Vzorek je proti směru osy  $z$  namáhán osovým zatížením  $F$  uprostřed vzorku. Vzorek již obsahuje trhlinu, jejíž počáteční délka a je menší než polovina rozteče válcových podpor L. Předpokládá se, že v rozhraní vzorku, které je rovnoběžné se střední plochou vzorku, se během testu šíří trhlina. Během zatížení může být problémem posunutí vzorku ve směru osy x nebo vliv tření v mezivrstvě porušeného rozhraní, které má za následek disipaci energie. S využitím vztahu (3) pro poddajnost nosníku a Eulerovo-Bernoulliho teorie pro ohyb nosníku můžeme určit kritickou hodnotu parametru rychlosti uvolňování deformační energie [6]:

$$
G_{II}^c = \frac{9F^2a^2}{16b^2h^3E_x},\tag{5}
$$

kde F je aplkované osové zatížení, a je počáteční délka trhliny, b je šířka vzorku, h označuje polovinu tloušťky vzorku a  $E_x$  je modul pružnosti v tahu ve směru osy x.

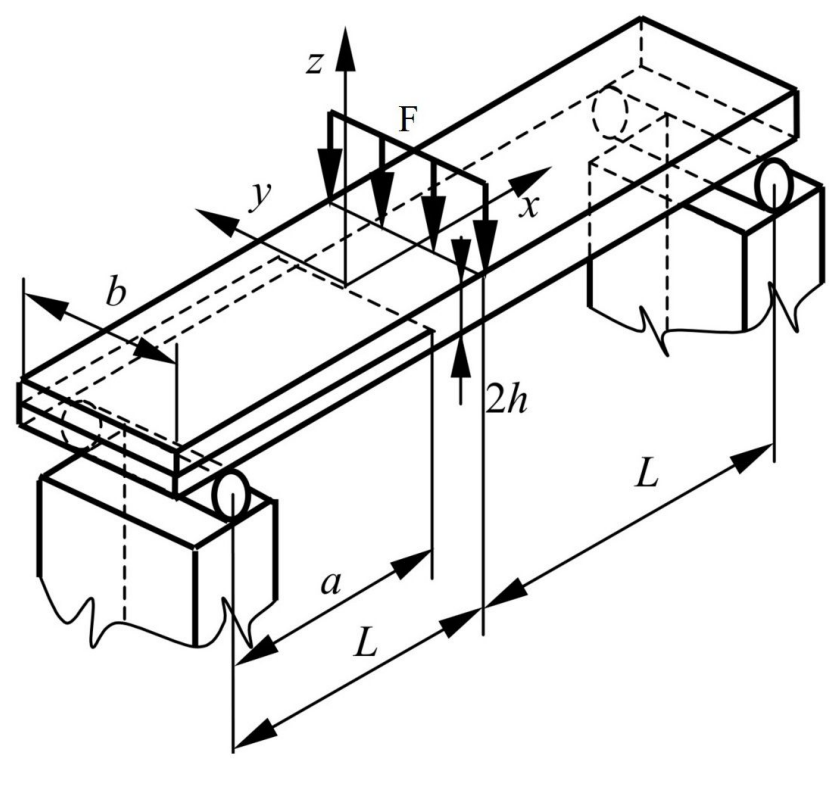

(a) Schéma [9]

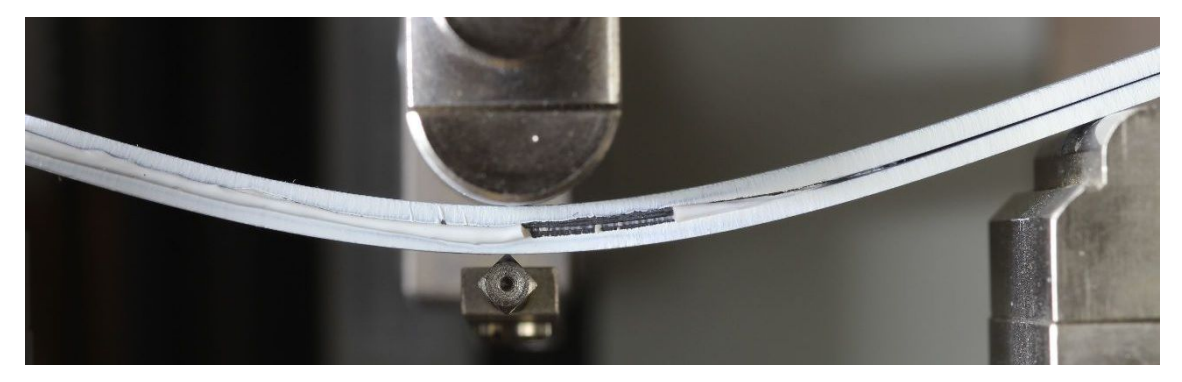

(b) Experiment [6]

Obrázek 3: Test ENF

#### 3.3 Kombinace módů I/II (MMB - mixed mode bending)

Jak již bylo zmíněno, hlavní výhodou MMB testu je, že lze zatěžovat vzorek ve zvoleném poměru módů I a II. Schéma MMB testu je zobrazeno na obrázku 4. Na vzorek, který má tloušťku 2h a šířku b, jsou přilepeny dva panty (nebo dvě kovové kostky) na straně vzorku, kde je již trhlina s počáteční délkou a, která je menší než vzdálenost L. Pant na horní straně vzorku je spojen se silnostěnným nosníkem, který obsahuje také výčnělek s válcovitým zakončením, díky kterému silnostěnný nosník namáhá vzorek na ohyb. Výčnělek je umístěn ve vzdálenosti L od pantu, tedy uprostřed vzorku. Spodní pant zajišťuje pevné připojení vzorku k rámu. Na druhém konci je vzorek volně položen na válcové podpoře. Na silnostěnný nosník působí proti směru osy z osové zatížení F ve vzdálenosti c od středu vzorku ve směru osy x.

MMB test je superpozicí testů DCB a ENF. Schematicky je princip superpozice ukázán na obrázku 5. Hmotnost silnostěnného nosníku je ve srovnání s osovým zatížením F zanedbatelná. Vzdálenost osového zatížení c stanovuje velikosti dílčích zatížení  $F_I$  a  $F_{II}$ :

$$
F_I = \frac{3c - L}{4L}F,\tag{6}
$$

$$
F_{II} = \frac{c+L}{L}F.\tag{7}
$$

Odvození vztahu pro parametry rychlosti uvolňování deformační energie $G^c_I$ a $G^c_{II}$ získáme dosazením vztahu (6) do (4) a (7) do (5):

$$
G_I^c = \frac{3F^2a^2(3c - L)^2}{4b^2h^3L^2E_x},\tag{8}
$$

$$
G_{II}^c = \frac{9F^2a^2(c+L)^2}{16b^2h^3L^2E_x},\tag{9}
$$

kde F je aplikované osové zatížení, a je počáteční délka trhliny, L je polovina měřené délky vzorku, c udává vzdálenost osového zatížení od středu vzorku, b je šířka vzorku, h označuje polovinu tloušťky vzorku a  $E_x$  je modul pružnosti v tahu ve směru osy x. Ze vztahů (8) a (9) získáme poměr módů  $G_{II}/G_T$ :

$$
\frac{G_{II}}{G_T} = \frac{G_{II}}{G_I + G_{II}} = \frac{3(c+L)^2}{3(c+L)^2 + 4(3c-L)^2}, \qquad c \ge \frac{L}{3}.
$$
 (10)

Pro $c<\frac{L}{3}$ není zatížení módem I dostatečně velké k rozevření trhliny a tento stav tak odpovídá čistě módu II [10]. Poměr módů  $G_{II}/G_T$  je nezávislý na počateční délce trhliny a i na osovém zatížení F. Poměr módů  $G_{II}/G_T$  nabývá hodnot od 0 do 1, kde 0 odpovídá čistě módu I, ke kterému se limitně přiblížíme se zvyšující se hodnotou *c.*  $G_{II}/G_T = 1$  odpovídá čistě módu II, který nastane při  $c = \frac{L}{3}$  $\frac{L}{3}$ . Závislost

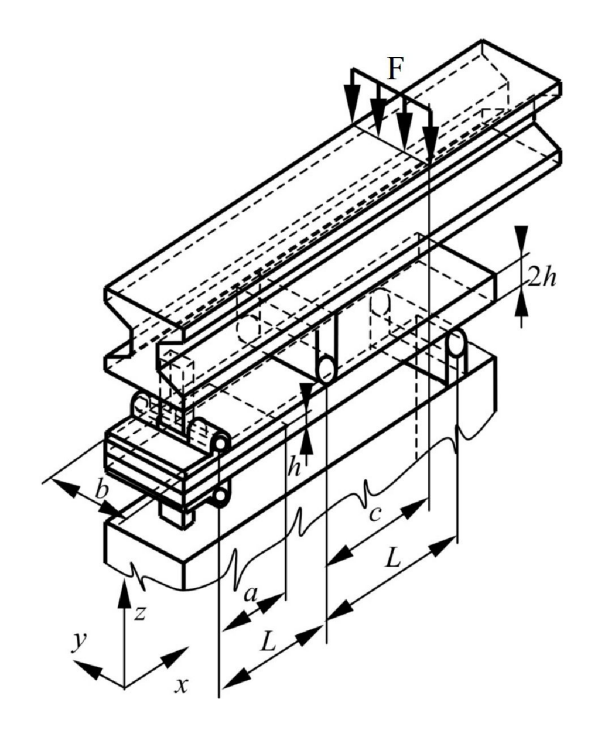

(a) Schéma [9]

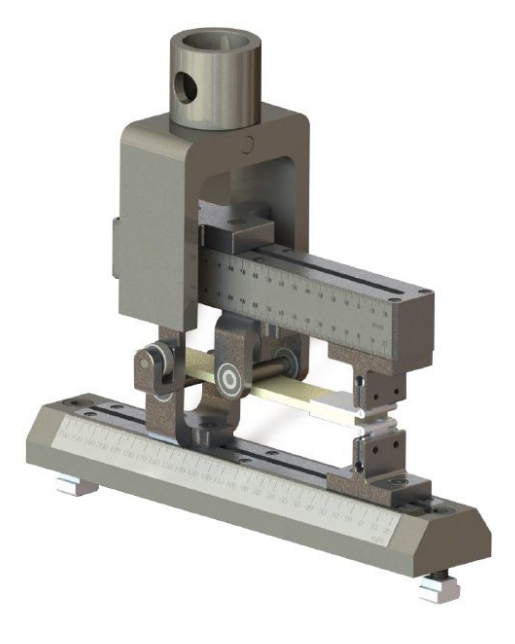

(b) Experiment [11]

Obrázek 4: Test MMB

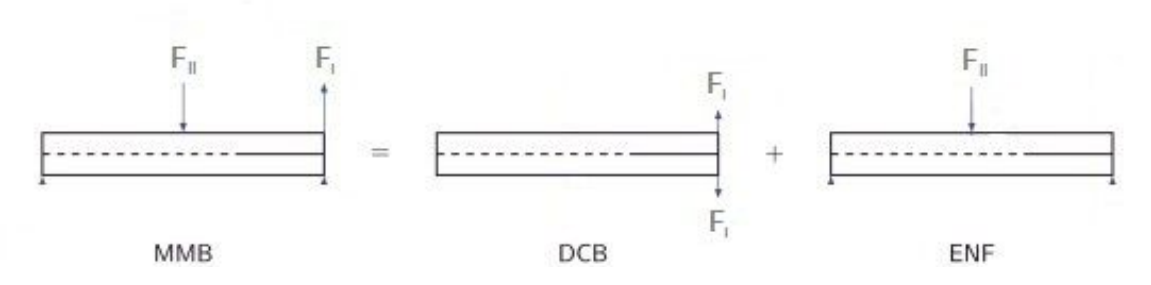

Obrázek 5: Superpozice MMB

poměru vzdálenosti $c$ ku délce nosníku $L$ vůči poměru módů ${\cal G}_{II}/{\cal G}_T$ lze vidět na obrázku 6.

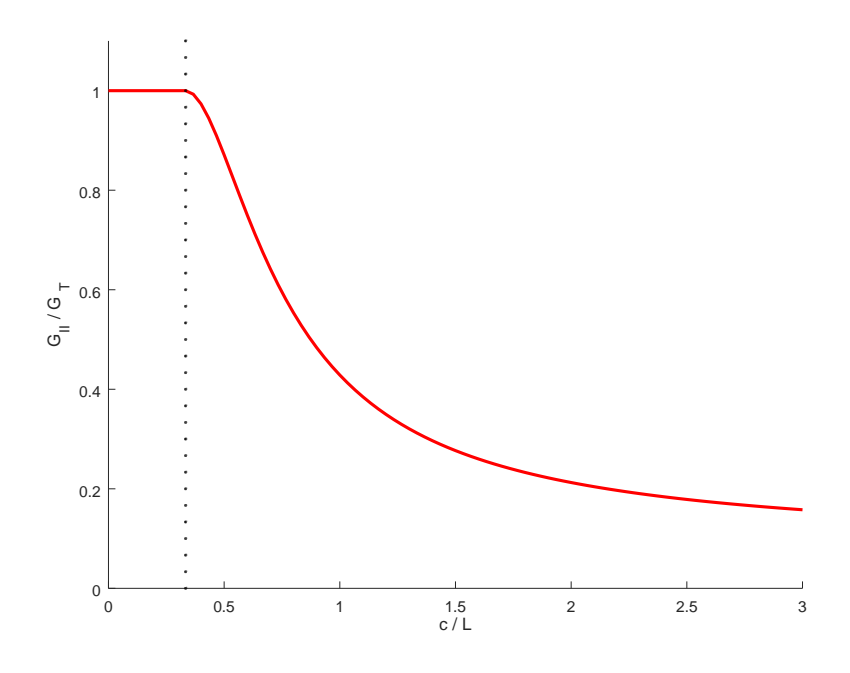

Obrázek 6: Závislost ${\cal G}_{II}/{\cal G}_T$ na vzdálenosti $c$ 

## 4 Materiálové modely

V této kapitole jsou popsány materiálové modely, které byly potřeba k vytvoření konečno-prvkového modelu MMB testu. Nejprve je definován materiálový model pro kompozit, kterým se rozumí kompozitní vzorek složený ze dvou spojených částí. Spojení těchto částí zajišťuje rozhraní, například mezivrstva v laminátu nebo lepidlo, které je v této práci definováno pomocí modelu kohezivního rozhraní. V závěru kapitoly je naznačena problematika přiřazení módů zatěžování I, II a III k souřadnicovému systému (nn, ss, tt).

#### 4.1 Materiálový model pro kompozit

Spojené části vzorku jsou zde uvažovány jako lineárně pružný materiálový model. Konstitutivní vztah, kterým rozumíme relaci mezi napjatostí určenou tenzorem napětí (zapsaný ve formě vektoru  $\sigma$ ) a deformací určenou tenzorem přetvoření (zapsaný ve formě vektoru  $\varepsilon$ ), má v souřadnicovém systému materiálových os kompozitu O(1, 2, 3) tvar zobecněného Hookeova zákona

$$
\boldsymbol{\sigma} = \mathbf{C}\boldsymbol{\varepsilon}, \qquad \begin{bmatrix} \sigma_1 \\ \sigma_2 \\ \sigma_3 \\ \sigma_4 \\ \sigma_5 \\ \sigma_6 \end{bmatrix} = \mathbf{C} \begin{bmatrix} \varepsilon_1 \\ \varepsilon_2 \\ \varepsilon_3 \\ \varepsilon_4 \\ \varepsilon_5 \\ \varepsilon_6 \end{bmatrix}, \qquad (11)
$$

kde  $\sigma_i$  jsou normálové a smykové napětí, C je symetrická matice materiálových konstant a $\varepsilon_i$ jsou zkosy. Rovnici (11) lze vyjádřit inverzním tvarem

$$
\varepsilon = \mathbf{S}\boldsymbol{\sigma},\tag{12}
$$

kde  $S = C^{-1}$  je matice materiálové poddajnosti.

#### 4.1.1 Jednosměrový kompozit

U příčně izotropního materiálu je jedna rovina symetrie elastických vlastností zároveň rovinou izotropie, ve které jsou stejné elastické vlastnosti ve všech směrech (obrázek 7). V praxi tomu tak bývá například u jednosměrových kompozitů. Pokud je rovina 23 v souřadnicovém systému  $O(1, 2, 3)$  rovinou izotropie, konstanty pružnosti znamenají:

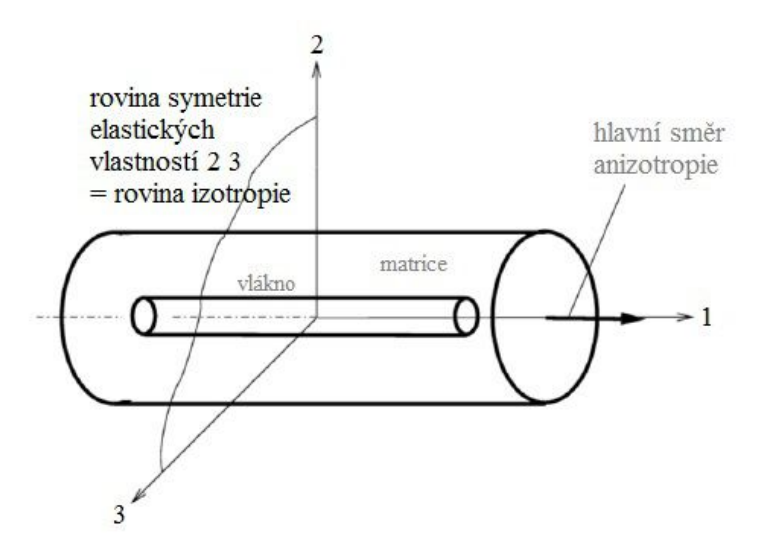

Obrázek 7: Příčně izotropní materiál

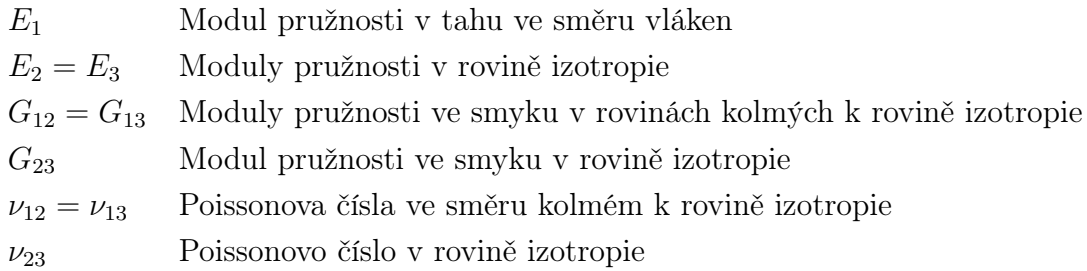

Materiál se tedy v rovině 23 chová izotropně, proto pro modul pružnosti ve smyku v rovině izotropie platí vztah

$$
G_{23} = \frac{E_2}{2(1 + \nu_{23})} = \frac{E_3}{2(1 + \nu_{32})}
$$
(13)

Matice S pak obsahuje pět nezávislých prvků a použijeme-li konstanty pružnosti, můžeme Hookův zákon v inverzním tvaru (12) přepsat na

$$
\begin{bmatrix}\n\varepsilon_{1} \\
\varepsilon_{2} \\
\varepsilon_{3} \\
\varepsilon_{4} \\
\varepsilon_{5} \\
\varepsilon_{6}\n\end{bmatrix} = \begin{bmatrix}\n\frac{1}{E_{1}} & \frac{-\nu_{12}}{E_{1}} & \frac{-\nu_{12}}{E_{1}} & 0 & 0 & 0 \\
\frac{-\nu_{12}}{E_{1}} & \frac{1}{E_{2}} & \frac{-\nu_{23}}{E_{2}} & 0 & 0 & 0 \\
\frac{-\nu_{12}}{E_{1}} & \frac{-\nu_{23}}{E_{2}} & \frac{1}{E_{2}} & 0 & 0 & 0 \\
0 & 0 & 0 & \frac{2(1+\nu_{23})}{E_{2}} & 0 & 0 \\
0 & 0 & 0 & \frac{1}{G_{12}} & 0 \\
0 & 0 & 0 & 0 & \frac{1}{G_{12}}\n\end{bmatrix}\n\begin{bmatrix}\n\sigma_{1} \\
\sigma_{2} \\
\sigma_{3} \\
\sigma_{4} \\
\sigma_{5} \\
\sigma_{6}\n\end{bmatrix},
$$
\n(14)

kde je jednosměrový kompozit popsán pěti nezávislými materiálovými konstantami  $E_1, E_2, G_{12}, \nu_{12}, \nu_{23}.$ 

#### 4.1.2 Kompozit tvořený tkaninou

Kromě jednosměrových vláken se v praxi často jako výztuž kompozitu využívá tkanina. Základní typy vazeb tkaniny, mezi které patří plátnová, keprová a saténová vazba, lze vidět na obrázku 8, kde osa 1 odpovída směru osnovy a směr osy 2 označuje směr útku. Potom například pro plátnovou vazbu znamenají konstanty pružnosti

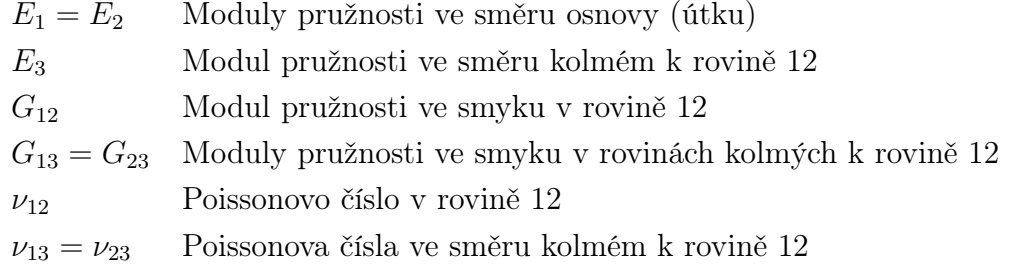

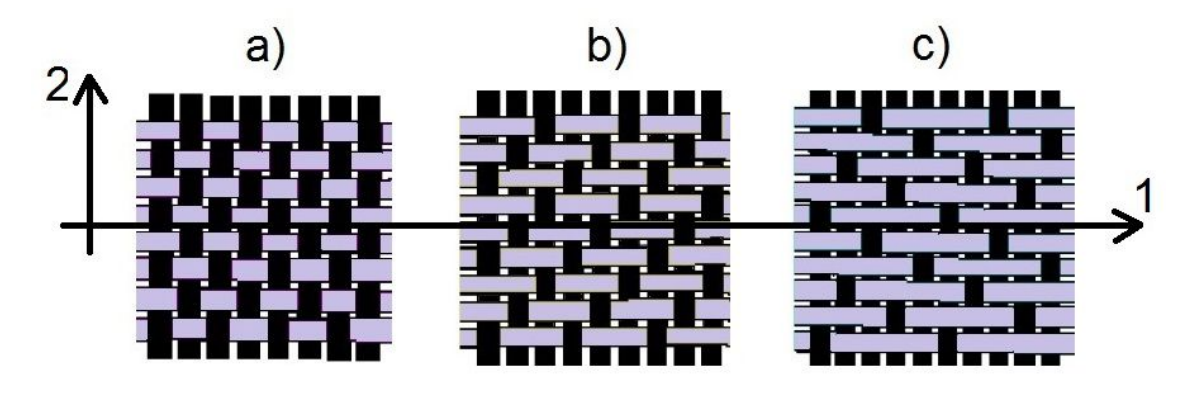

Obrázek 8: Druhy tkaninové vazby: a) plátnová b) keprová c) saténová

Při použití konstant pružnosti, můžeme Hookův zákon v inverzním tvaru (12) přepsat na

$$
\begin{bmatrix}\n\varepsilon_{1} \\
\varepsilon_{2} \\
\varepsilon_{3} \\
\varepsilon_{4} \\
\varepsilon_{5} \\
\varepsilon_{6}\n\end{bmatrix} = \begin{bmatrix}\n\frac{1}{E_{1}} & \frac{-\nu_{12}}{E_{1}} & \frac{-\nu_{13}}{E_{1}} & 0 & 0 & 0 \\
\frac{-\nu_{12}}{E_{1}} & \frac{1}{E_{1}} & \frac{-\nu_{13}}{E_{1}} & 0 & 0 & 0 \\
\frac{-\nu_{13}}{E_{1}} & \frac{-\nu_{13}}{E_{1}} & \frac{1}{E_{3}} & 0 & 0 & 0 \\
0 & 0 & 0 & \frac{1}{G_{13}} & 0 & 0 \\
0 & 0 & 0 & 0 & \frac{1}{G_{13}} & 0 \\
0 & 0 & 0 & 0 & 0 & \frac{1}{G_{12}}\n\end{bmatrix}\n\begin{bmatrix}\n\sigma_{1} \\
\sigma_{2} \\
\sigma_{3} \\
\sigma_{4} \\
\sigma_{5} \\
\sigma_{6}\n\end{bmatrix},
$$
\n(15)

#### 4.2 Materiálový model pro rozhraní

Materiálový model rozhraní je v následně prezentovaném modelu aplikován do kohezivního kontaktu. Kohezivní kontakt se používá především v případech modelování rozhraní o malé tloušťce. Kohezivní kontakt je v této práci definovaný po částech lineárními konstitutivními vztahy mezi napětím a posuvem (traction-separation law). Tato závislost popisuje chování kohezivního spoje při primárním zatížení, vzniku a šíření trhliny až k případnému porušení. Pro obecnou třídimenzionální úlohu v souřadnicovém systému O(nn, ss, tt) (Obrázek 9) lze psát

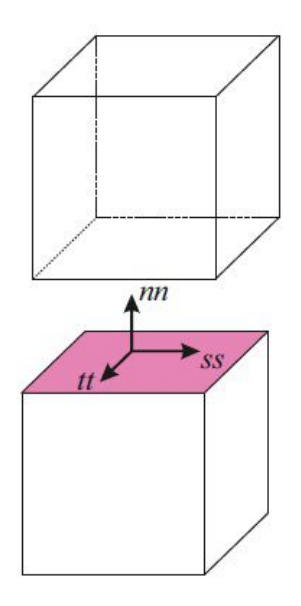

Obrázek 9: Souřadnicový systém os  $O(nn, ss, tt)$ 

$$
\mathbf{t} = \mathbf{K}\boldsymbol{\delta}, \qquad \begin{bmatrix} t_{nn} \\ t_{ss} \\ t_{tt} \end{bmatrix} = \begin{bmatrix} k_{nn} & k_{ns} & k_{nt} \\ k_{ns} & k_{ss} & k_{st} \\ k_{nt} & k_{st} & k_{tt} \end{bmatrix} \begin{bmatrix} \delta_{nn} \\ \delta_{ss} \\ \delta_{tt} \end{bmatrix}, \tag{16}
$$

kde t je vektor napětí, jehož složky  $t_{nn}$ ,  $t_{ss}$ ,  $t_{tt}$  [Pa] vyjadřují aktuální napětí v normálovém směru  $(nn)$  a tečných směrech  $(ss, tt)$ . K je matice tuhosti kohezivního rozhraní, která určuje chování spoje před iniciací poškození. Zde prvky  $k_{ij}$  [Pa/m] jsou tuhosti spojů v odpovídajíích směrech. Vektor relativních posuvů (separací)  $\delta$ , jehož složky jsou  $\delta_{nn}, \delta_{ss}, \delta_{tt}$  [m], vyjadřuje separace v normálovém směru  $(nn)$ , resp. tečných směrech (ss, tt). Pro popis obvyklejšího problému a současně kvůli snížení počtu identifikovaných parametrů matice K se používá bilineární konstitutivní vztah mezi napětím a posuvem ve tvaru

$$
\begin{bmatrix} t_{nn} \\ t_{ss} \\ t_{tt} \end{bmatrix} = \begin{bmatrix} k_{nn} & 0 & 0 \\ 0 & k_{ss} & 0 \\ 0 & 0 & k_{tt} \end{bmatrix} \begin{bmatrix} \delta_{nn} \\ \delta_{ss} \\ \delta_{tt} \end{bmatrix}
$$
(17)

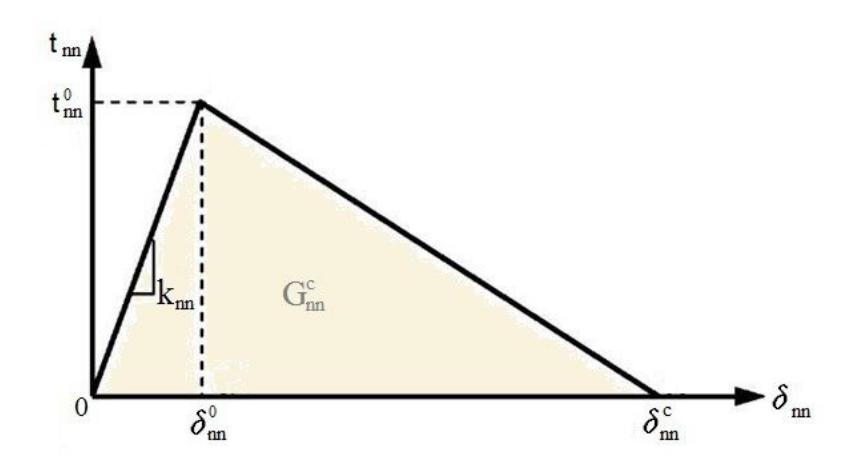

Obrázek 10: Traction-separation law pro směr nn

Na obrázku 10 lze vidět závislost mezi napětím a posuvem (traction-separation law) v normálovém směru nn. Pro tečné směry (ss, tt) platí stejný vztah jen s příslušnou záměnou indexů dle zvoleného směru. Zde  $t_{nn}^0$  označuje maximální napětí v normálovém směru nn, při kterém dojde k iniciaci poškození kohezivního rozhraní. Tuhost spoje se začne měnit (snižovat), přestože plastické deformace zůstávají stále nulové, protože v materiálovém modelu uvažujeme pouze elastické deformace. $\delta^c_{nn}$ je kritickou hodnotu separace, při jejíž dosažení dojde k porušení spoje. Plocha pod křivkou na obrázku 10 odpovídá parametru $G^c_{nn}$ . Pro obecné namáhání ve směrech  $nn$ a $ss$ lze bilineární konstitutivní vztahy (traction-separation law) vidět na obrázku 11.

Zatěžujeme-li vzorek kombinací módů I, II, nebo III, k iniciaci a šíření poškození může dojít dříve, než některá složka napětí nabyde kritické hodnoty. Proto se pro popis tohoto problému používají různá pevnostní kritéria. Quadratic stress kritérium udávající stav, při kterém dojde k iniciaci poškození kohezivního rozhraní (na obrázku 11 hodnoty $t^0_{nn}, t^0_{ss}, t^0_{tt}$ , má tvar

$$
\left(\frac{t_{nn}}{t_{nn}^0}\right)^2 + \left(\frac{t_{ss}}{t_{ss}^0}\right)^2 + \left(\frac{t_{tt}}{t_{tt}^0}\right)^2 = 1.
$$
\n(18)

Kritická hodnota separace  $\delta^c$  při obecném namáhání módem I a II, při níž se spoj poruší, udává rozšířené pevnostní kritérium power law, které má tvar

$$
\left(\frac{G_{nn}}{G_{nn}^c}\right)^{\alpha} + \left(\frac{G_{ss}}{G_{ss}^c}\right)^{\alpha} + \left(\frac{G_{tt}}{G_{tt}^c}\right)^{\alpha} = 1, \tag{19}
$$

kde  $G_{nn}$  je parametr rychlosti uvolňování deformační energie vnitřních sil v nomálovém směru,  $G_{ss}$  a  $G_{tt}$  jsou parametry rychlosti uvolňování deformační energie vnitřních sil v tečných směrech. $G^c_{nn}$ ,  $G^c_{ss}$ a $G^c_{tt}$ jsou kritické hodnoty parametrů  $G_{nn}$ ,  $G_{ss}$  a  $G_{tt}$  a  $\alpha$  je koeficient kritéria power law.

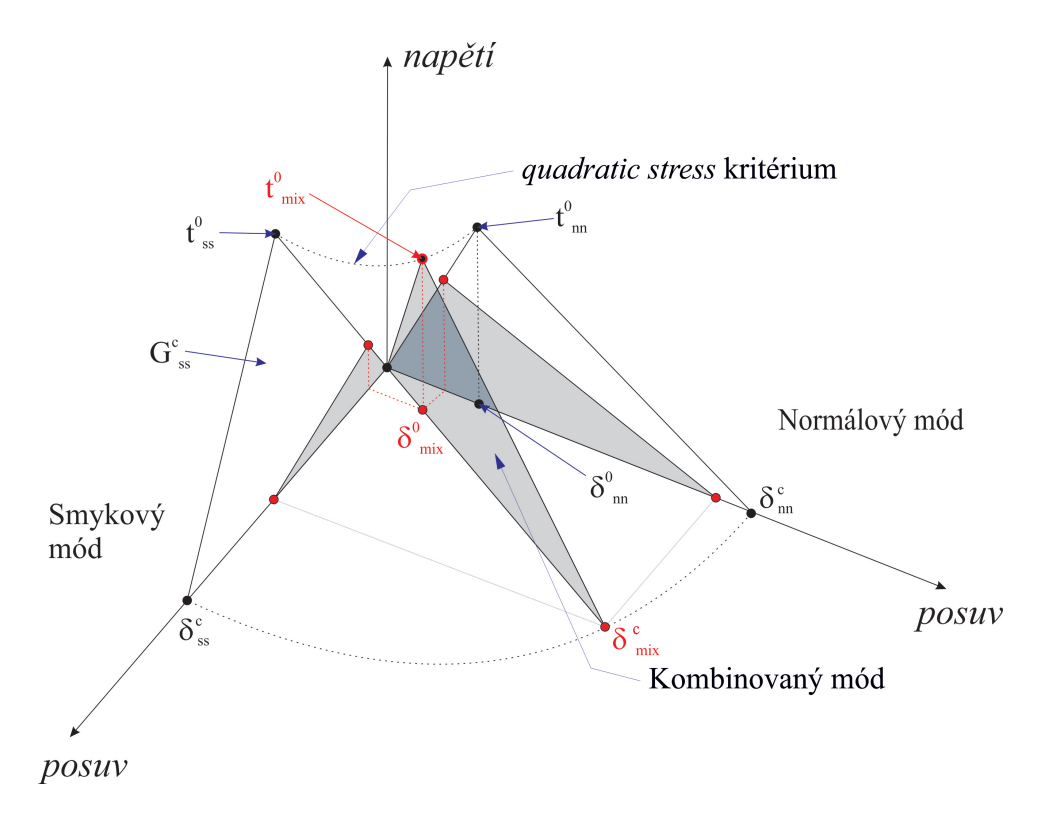

Obrázek 11: Schéma situace při kombinovaném zatížení [6]

#### 4.3 Vztah módů I, II, III vůči směrům nn, ss, tt

Zatímco model kohezivního rozhraní a všechny jeho parametry jsou zavedeny v souřadnicovém systému nn, ss, tt, jak lze vidět na obrázku 9, pevnostní kritéria pro parametry G a také samotné módy zatížení standardizovaných testů jsou definovány v systému parametrů s označením I, II, III. Souřadnicový systém nn, ss, tt není to samé jako "systém" I, II, III. Z definice jednotlivých módů zatížení vyplývá, že abychom mohli správně přiřadit odpovídající módy nebo kombinaci módů k obecně namáhanému rozhraní, musíme znát rovinu i čelo trhliny. Například standardizované testy DCB a ENF jsou vytvořeny tak, že je možné jednoznačně určit rovinu i čelo trhliny a šíření trhliny probíhá v symetrickém prostředí, kde rovinou symetrie je právě rozhraní mezi kompozitními vrstvami.

U standardizovaného testu DCB, tedy pro mód I, kde zatížení působí kolmo na rovinu i čelo trhliny, lze tedy přiřadit mód I ke směru nn a platí že:  $G_I^{DCB} = G_{nn}^c$ . Stejně tak můžeme u standardizovaného testu ENF pro mód II, kde zatížení působí rovnoběžně s rovinou trhliny a zároveň kolmo na čelo trhliny, přiřadit mód II ke směru ss nebo tt a platí že:  $G_{II}^{ENF} = G_{ss}^c$  nebo  $G_{II}^{ENF} = G_{tt}^c$ . Pro mód III nebo pro různé kombinace módů a především pak u úloh s obecným zatížením, je však komplikované určit pozici čela trhliny v průběhu zatěžování, nelze proto obdobným způsobem snadno přiřadit jednotlivé módy zatěžování I, II, III ke směrům  $nn, tt, ss$ . Řada prací se věnuje rozumnému popisu a zavedení chování ve smykových směrech ss a tt při znalosti parametrů pro módy II a III. U MMB testu lze přiřadit mód I ke směru nn.

# 5 MKP model MMB testu

Model MMB testu byl implementován do softwarového nástroje pro simulaci testů DCB, ENF a MMF pro identifikaci parametrů kohezivních rozhraní [6]. Skript, který vytváří model MMB testu, je stejně jako ostatní zmíněné testy naprogramován v jazyce Python 2.7. Vytvoření modelu, zadání parametrů kohezivního rozhraní, definování okrajových podmínek (preprocessing) i samotný průběh výpočtu, tedy numerické řešení (processing), probíhá v softwaru Abaqus. Vyhodnocení výsledků, sestrojení příslušných grafů, případné porovnání s experimentem (postprocessing) je provedeno pomocí vytvořeného softwarového nástroje. Preprocessing, simulace i postprocessing probíhá automaticky. Pro vytvoření MMB modelu je nejprve nutné zadat geometrii vzorku a materiálové parametry vzorku a rozhraní. Dále je nutné vybrat typ a velikost prvku. Schéma softwarového nástroje lze vidět na obrázku 12.

Spojení kompozitních desek je idealizováno pomocí kohezivního kontaktu, jak je uvedeno v kapitole 4.2. Uložení vzorku na válcové podpoře a výčnělek s válcovitým zakončením, díky kterému silnostěnný nosník namáhá vzorek na ohyb, jsou modelovány pomocí 3D elementů. V místě, kde působí osové zatížení je zavedeno vynucené posunutí. Zatěžující silnostěnný nosník není modelován, ale nahrazen kinematickými závislostmi mezi posuvy referenčních bodů, které přísluší pozici výčnělku silnostěnného nosníku, pozici spojení vzorku pantem se silnostěnným nosníkem a umístění osového zatížení. Konečnoprvkový model MMB testu lze vidět na obrázku 13.

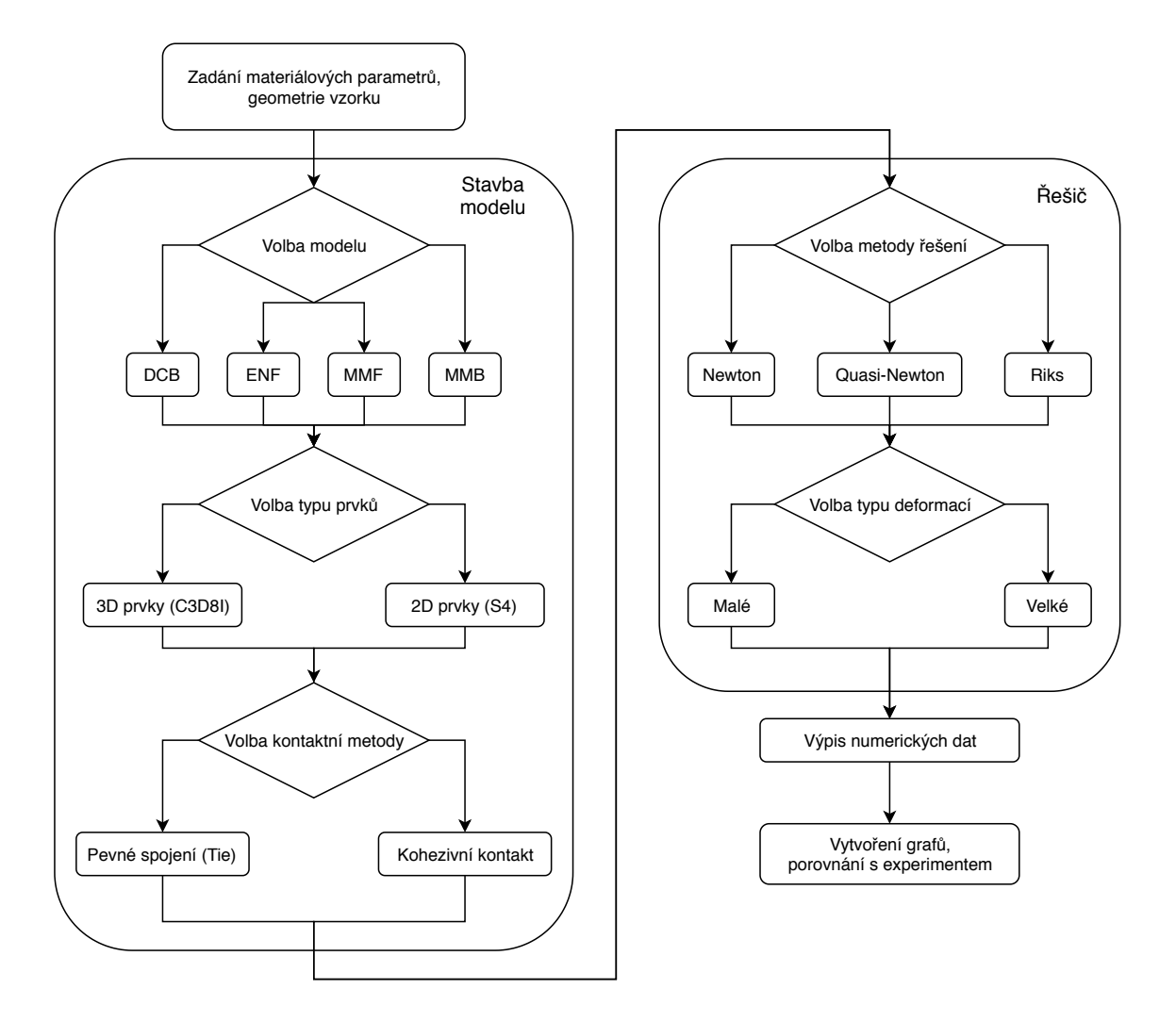

Obrázek 12: Schéma nástroje k tvorbě MMB testu

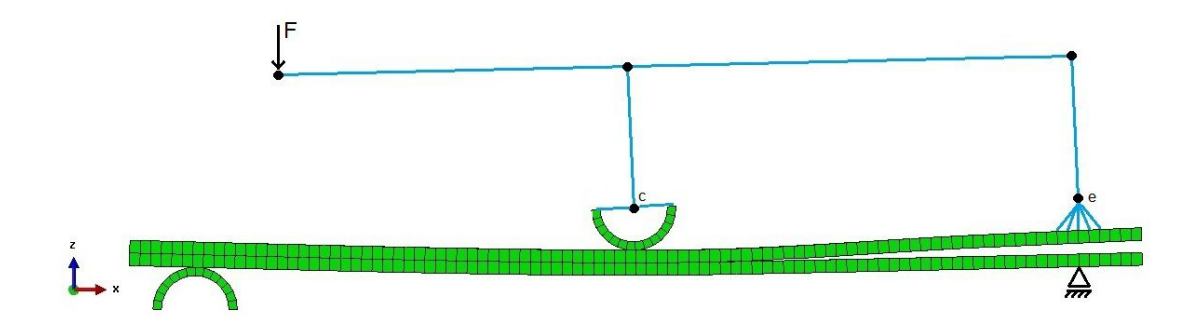

Obrázek 13: Schéma MMB testu

# 6 Porovnání simulací s výsledky z literatury

V této kapitole jsou nejprve uvedeny geometrické a materiálové parametry, které byly použity k vytvoření simulací testů DCB, ENF a MMB. Dále byly porovnány výsledky simulace MKP modelů s výsledky [8]. V závěru kapitoly je ukázán vliv jednotivých parametrů, které popisují chování kohezivního kontaktu.

### 6.1 Materiálové parametry a rozměry

Materiálové a geometrické parametry vzorku jsou uvedeny spolu s jednotkami v tabulkách 1 a 2. Materiálové parametry rozhraní nutné k uskutečnění výpočtu jsou uvedeny v tabulce 3.

| $E_1$      | [GPa]                  | 161.00 |
|------------|------------------------|--------|
| $E_2$      | [GPa]                  | 11.38  |
| $E_3$      | [GPa]                  | 11.38  |
| $\nu_{12}$ | $\left[ \cdot \right]$ | 0.32   |
| $\nu_{23}$ | $\mathsf{L}$           | 0.45   |
| $\nu_{13}$ | $\mathsf{L}$           | 0.32   |
| $G_{12}$   | [GPa]                  | 5.20   |
| $G_{23}$   | [GPa]                  | 3.90   |
| $G_{13}$   | [GPa]                  | 5.20   |

Tabulka 1: Materiálové parametry vzorku

Tabulka 2: Geometrické parametry vzorku

|             | $\lceil \text{mm} \rceil$ | 100.00 |
|-------------|---------------------------|--------|
| $l_{total}$ | [mm]                      | 120.00 |
| a           | [mm]                      | 30.00  |
| h           | [mm]                      | 20.00  |
| 2h          | [mm]                      | 3.00   |

| $k_{nn}$   | $[\mathrm{GPa/m}]$ | 5896.20 |
|------------|--------------------|---------|
| $k_{ss}$   | $[\mathrm{GPa/m}]$ | 3165.40 |
| $k_{tt}$   | $[\mathrm{GPa/m}]$ | 3165.40 |
| $t_{nn}^0$ | [MPa]              | 5.00    |
| $t_{ss}^0$ | [MPa]              | 7.00    |
| $t_{tt}^0$ | [MPa]              | 7.00    |
| $G^c_{nn}$ | $\rm [J/m^2]$      | 212.00  |
| $G_{ss}^c$ | $\rm [J/m^2]$      | 774.00  |
| $G_{tt}^c$ | $\rm [J/m^2]$      | 774.00  |
| $\alpha$   | $\mathsf{L}$       | 1.00    |

Tabulka 3: Materiálové parametry rozhraní

## 6.2 Výsledky testů DCB, ENF a MMB

Výsledky z [8] byly porovnány s výsledky MKP simulací testu DCB (obrázek 14), ENF (obrázek 15) a MMB (obrázky 16 a 17).

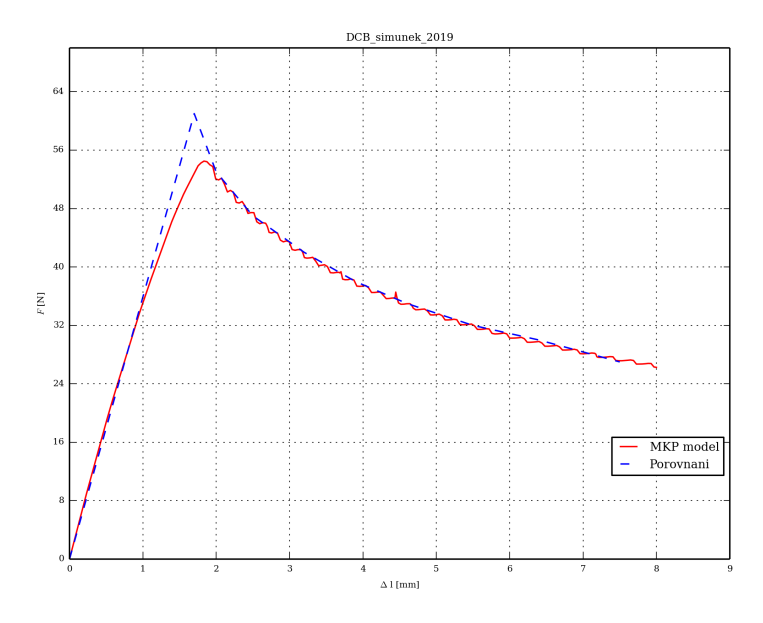

Obrázek 14: Porovnání výsledků MKP modelu DCB testu s výsledky z literatury

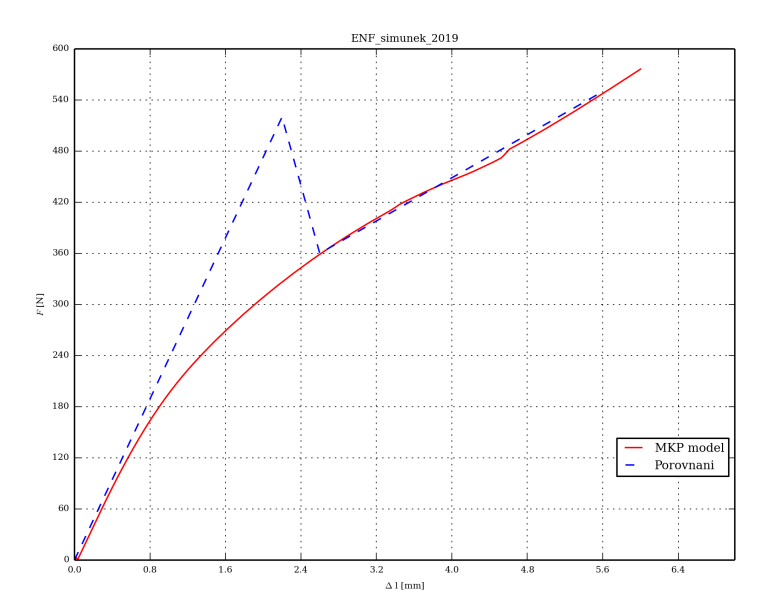

Obrázek 15: Porovnání výsledků MKP modelu ENF testu s výsledky z literatury

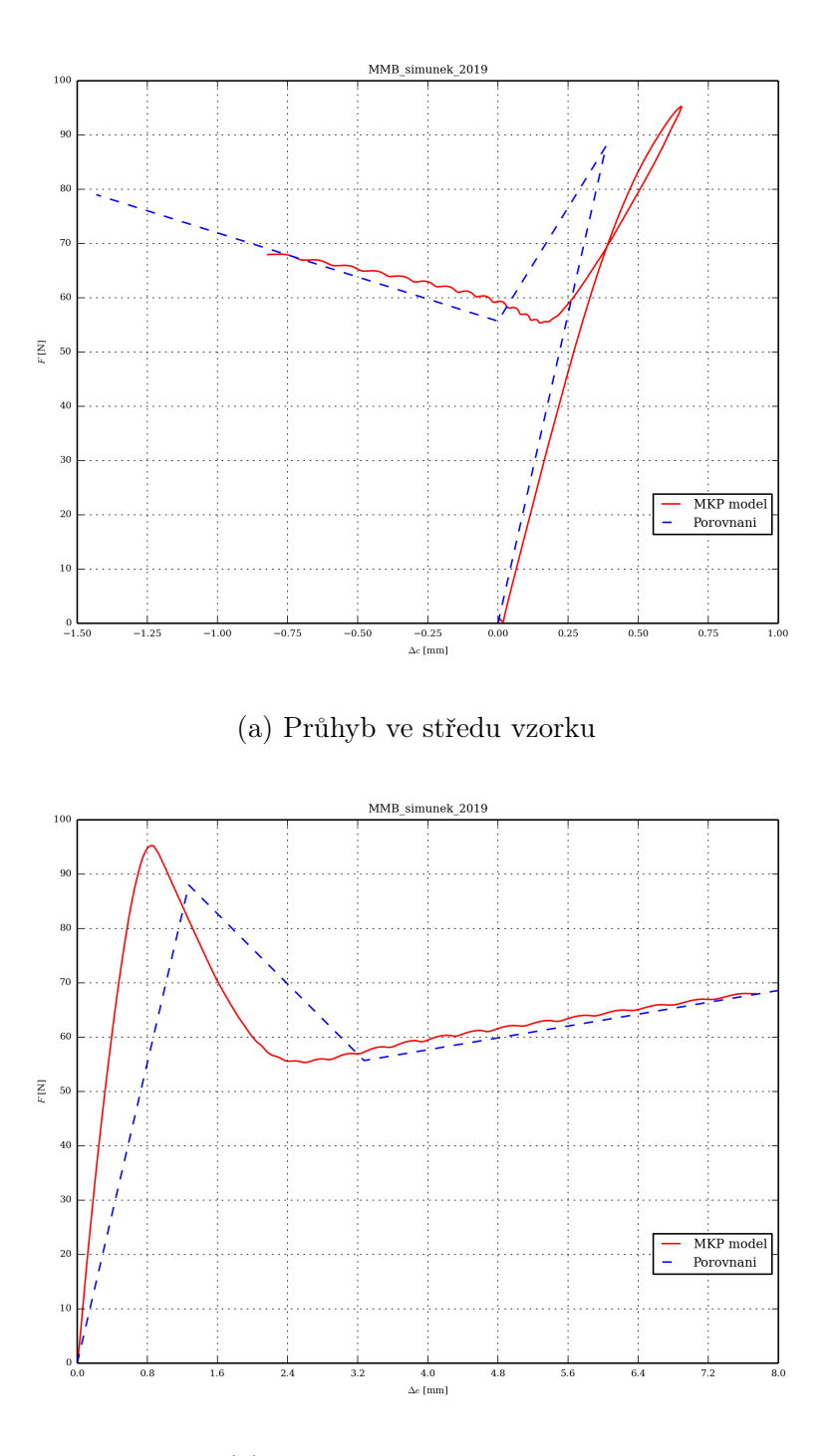

(b) Rozevření na konci vzorku

Obrázek 16: Porovnání výsledků MKP modelu MMB testu s výsledky z literatury pro  $\frac{G_{II}}{G_T} = 0.35$  (dominantní mód I)

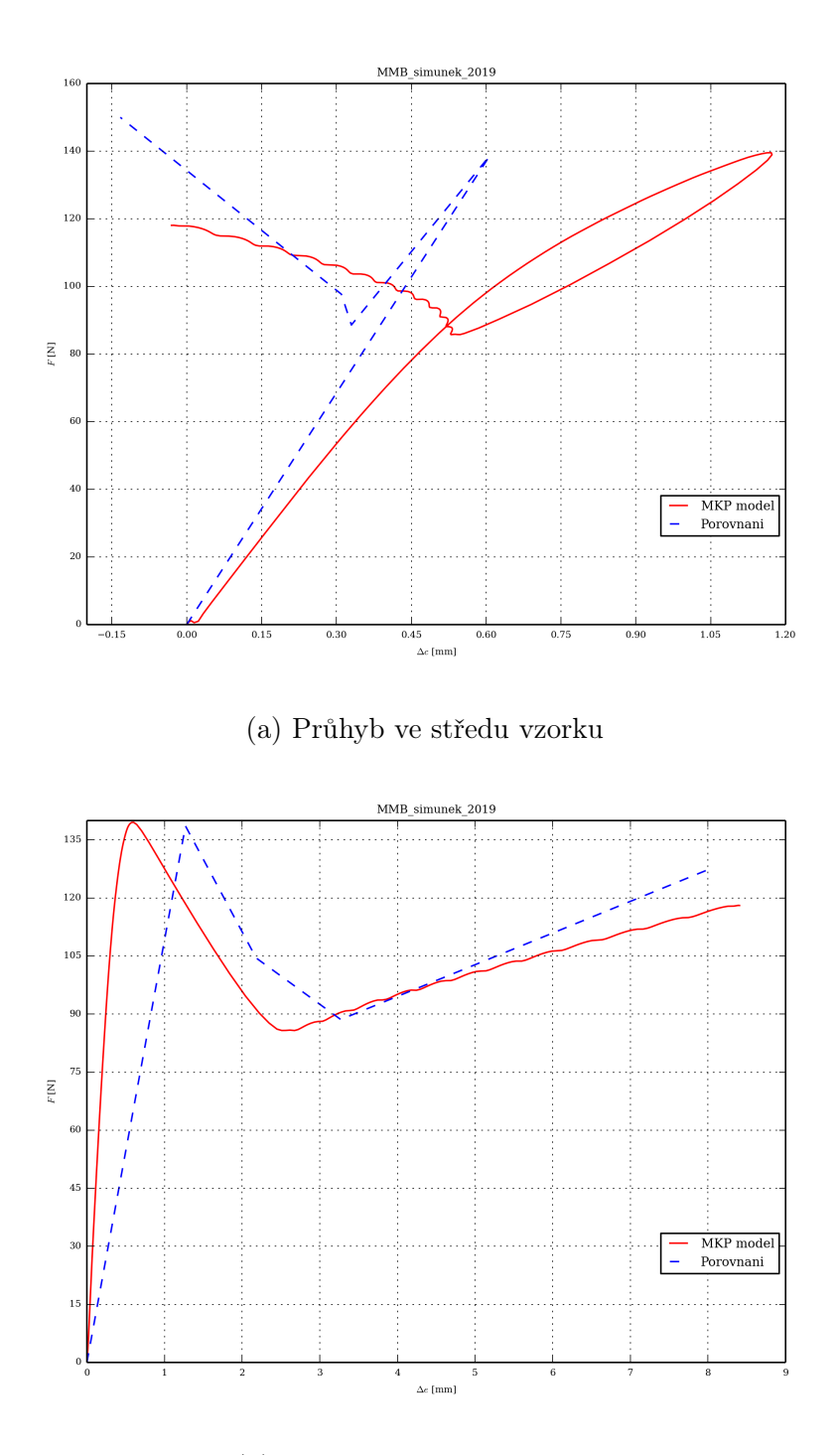

(b) Rozevření na konci vzorku

Obrázek 17: Porovnání výsledků MKP modelu MMB testu s výsledky z literatury pro  $\frac{G_{II}}{G_T} = 0.5$ 

| Porovnání výsledků [N]              | literatura $[8]$   MKP model |        |
|-------------------------------------|------------------------------|--------|
| DCB                                 | 61.61                        | 54.50  |
| <b>ENF</b>                          | 523.05                       |        |
| MMB $(\frac{G_{II}}{G_{T}} = 0.35)$ | 88.01                        | 95.28  |
| MMB $(\frac{G_{II}}{G_{T}} = 0.50)$ | 138.59                       | 139.54 |

Tabulka 4: Porovnání maximálního zatížení F z MKP simulace a z literatury

Pro ENF test může při při některých konfiguracích materiálovych parametrů nastat situace, kdy nelze z MKP analýzy určit maximální zatížení F, při které dojde k prvotnímu poškození rozhraní vzorku [7]. Právě tato situace nastala u vyhodnocovaného ENF testu, proto není v tabulce 4 příslušné zatížení uvedeno.

## 6.3 Vliv typu prvku

Při použití nástroje pro tvorbu standardizovaných testů DCB, ENF a MMB lze zvolit také typ prvku. Porovnání výsledků 2D prvků typu S4 (shell) a 3D prvků typu C3D8I (brick) lze vidět na obrázku 18.

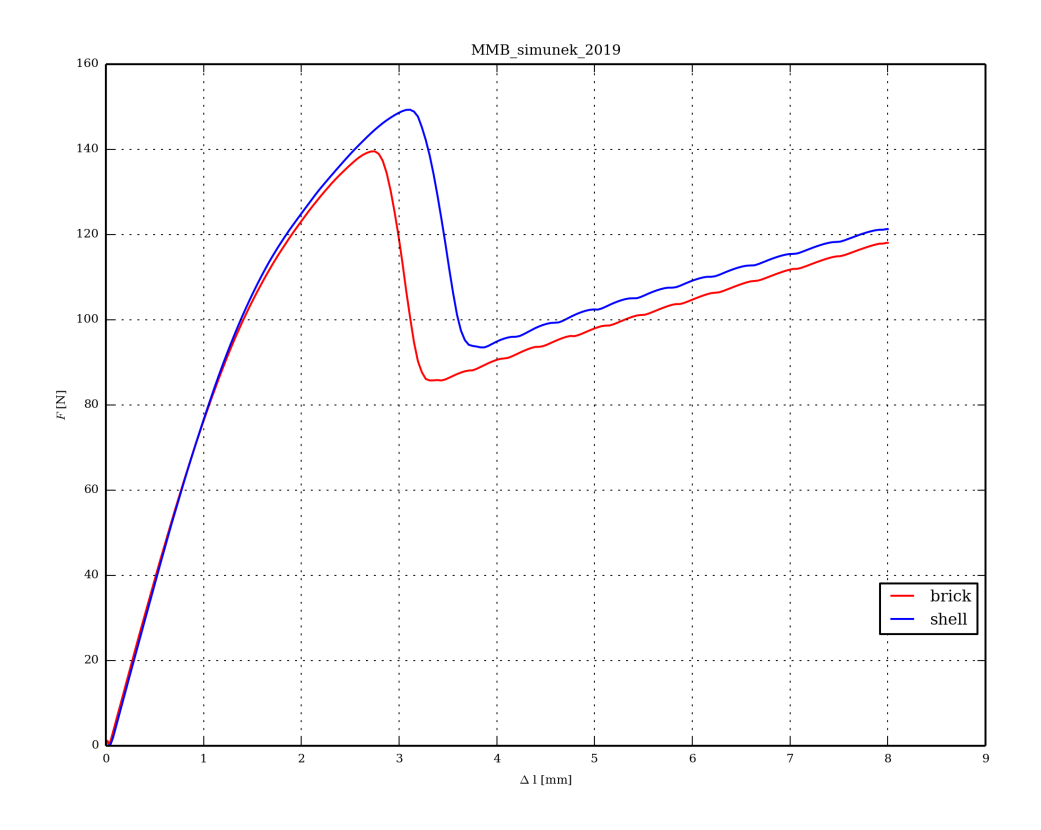

Obrázek 18: Porovnání výsledků pro prvky shell a brick

#### 6.4 Vliv materiálových parametrů kohezivního rozhraní

V této podkapitole jsou uvedeny vlivy jednotlivých parametrů, které ovlivňují chování kohezivního rozhraní. Konkrétně se jedná o tuhosti $k_{ii}$ velikost napětí  $t^0_{ii}$ při kterém dojde k porušení spoje, a kritickou hodnotu parametru rychlosti uvolňování deformační energie  $G_{ii}^c$ , pro *ii* označující příslušné směry  $nn$ , ss a  $tt$ . Každý parametr byl variován v rozmezí 80% - 120% z jeho výchozí hodnoty. Výchozí hodnoty variovaných parametrů lze najít v tabulce 3.

Parametry  $k_{nn}$ ,  $t_{nn}^0$  a  $G_{nn}^c$  ovlivňují materiálové vlastnosti ve směru  $nn$ . Tyto parametry neovlivňují výsledky ENF testu, protože směr nn zde odpovídá módu zatěžování I, zatímco ENF test je spojen pouze s módem zatěžování II. DCB test je spojen pouze s módem zatěžování I, proto na výsledky DCB testu nemají vliv parametry  $k_{ss}$ ,  $k_{tt}$ ,  $t_{ss}^0$ ,  $t_{tt}^0$ ,  $G_{ss}^c$  a  $G_{tt}^c$ .

#### 6.4.1 Vliv parametru  $k_{nn}$

Parametr  $k_{nn}$  ovlivňuje tuhost ve směru nn. Vliv tohoto parametru při testech DCB, ENF a MMB lze vidět na obrázku 19.

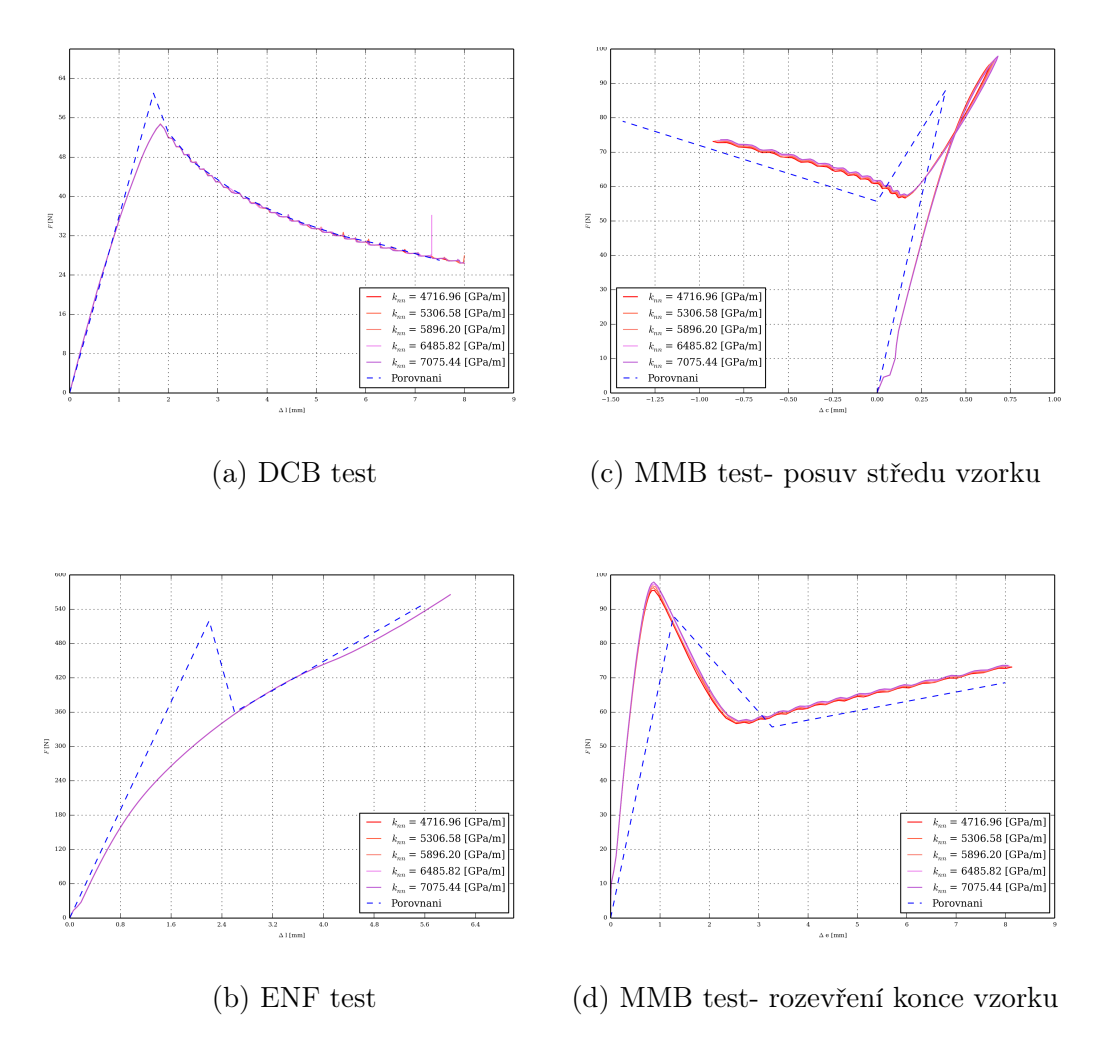

Obrázek 19: Vliv paramertu  $k_{nn}$ 

#### 6.4.2 Vliv parametru  $k_{ss}$  a  $k_{tt}$

Parametry  $k_{ss}$  a  $k_{tt}$  ovlivňuje tuhost v tečných směrech ss a tt. Vliv těchto parametrů pro testy DCB, ENF a MMB lze vidět na obrázku 20.

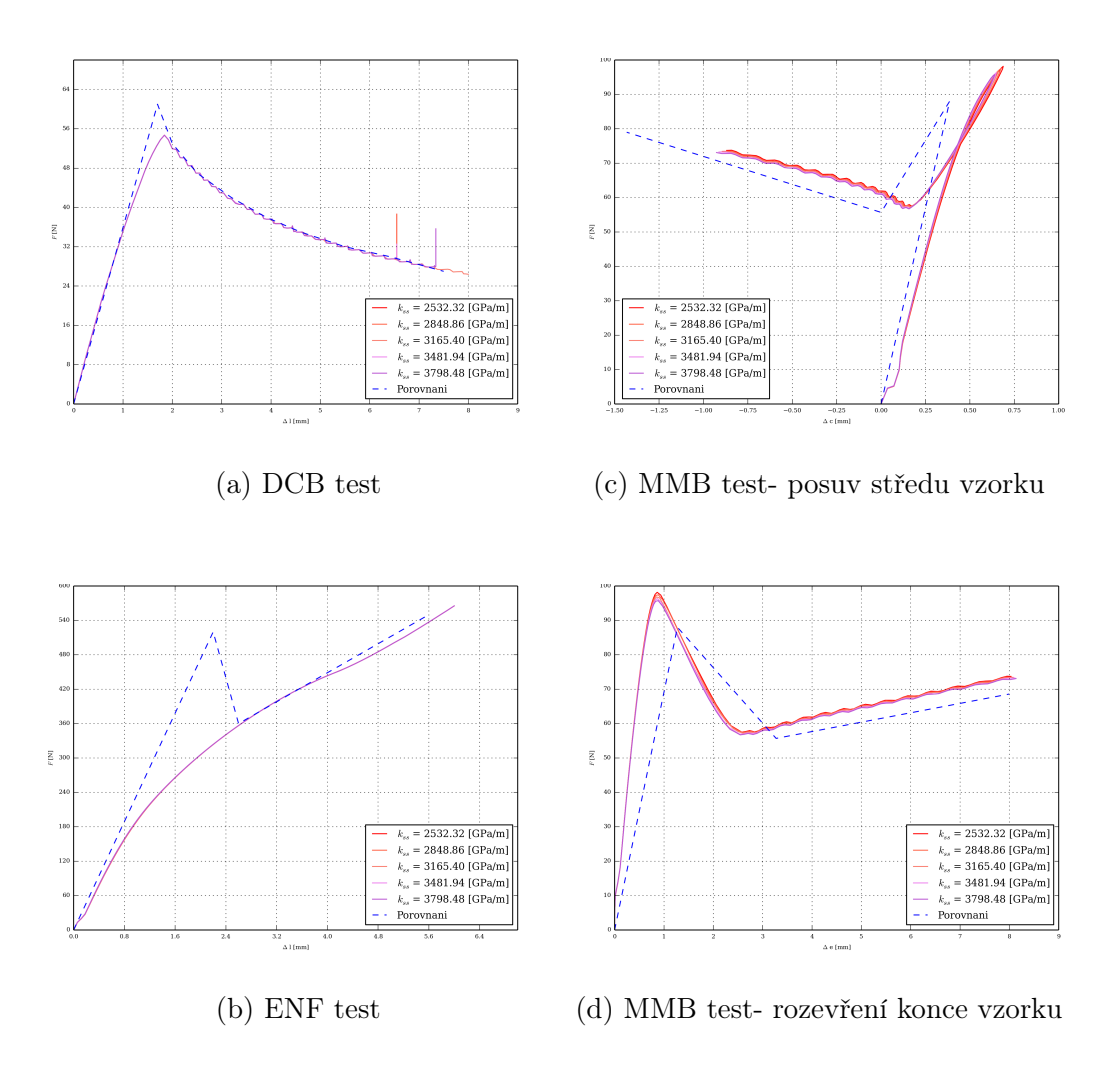

Obrázek 20: Vliv parametru $k_{ss}$ a $k_{tt}$ 

### $\mathbf{6.4.3} \quad \textbf{Vliv parametru } t_{nn}^0$

Parametr $t^0_{nn}$ ovlivňuje velikost napětí v normálovém směru  $nn$ , při kterém dojde k porušení spoje. Vliv tohoto parametru pro testy DCB, ENF a MMB lze vidět na obrázku 21.

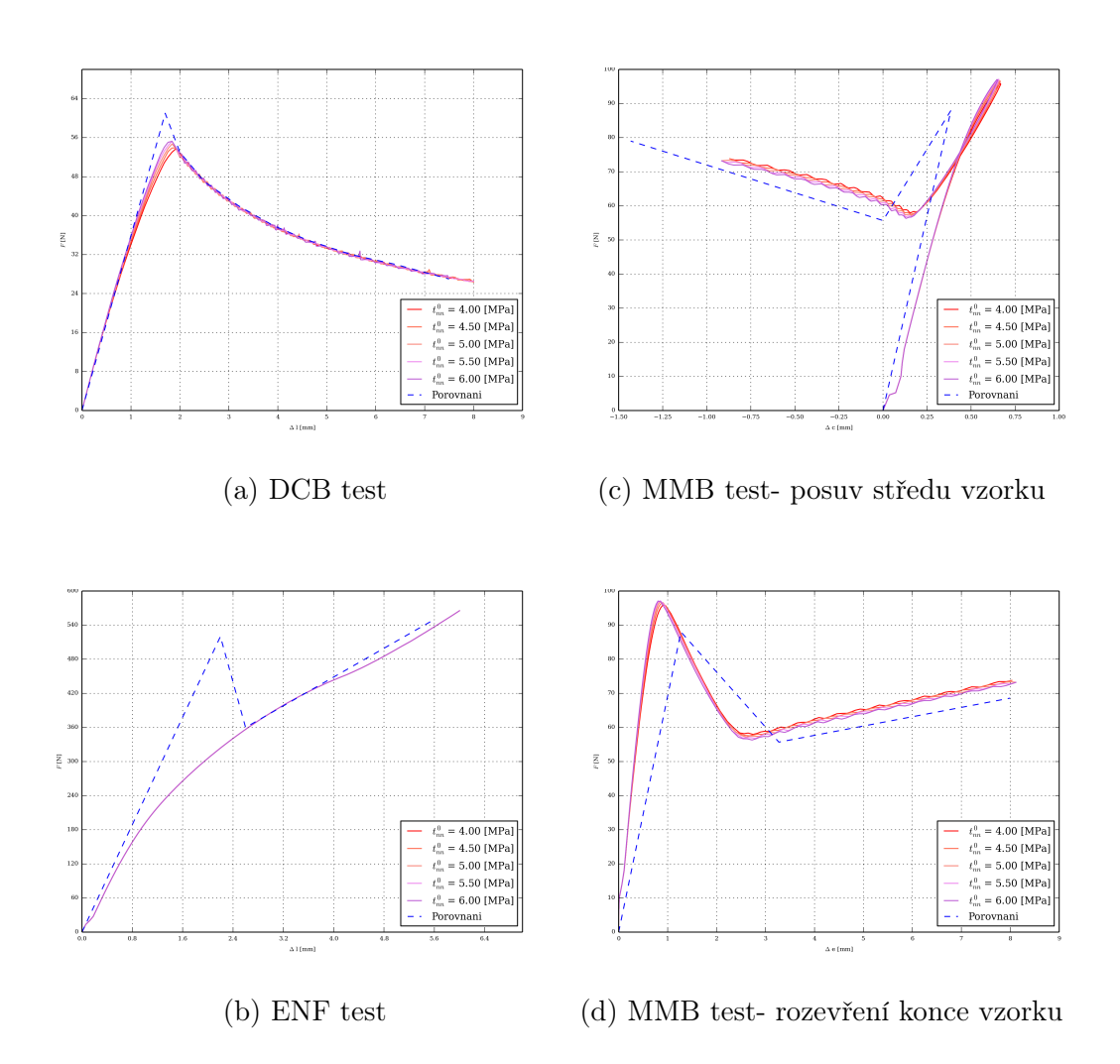

Obrázek 21: Vliv paramertu $t^0_{nn}$ 

### 6.4.4 Vliv parametru  $t_{ss}^0$  a  $t_{tt}^0$

Parametry $t_{ss}^0$ a $t_{tt}^0$ ovlivňují velikosti napětí v tečných směrech $ss$ a $tt,$ při kterých dojde k porušení spoje. Vliv těchto parametrů u testů DCB, ENF a MMB lze vidět na obrázku 22.

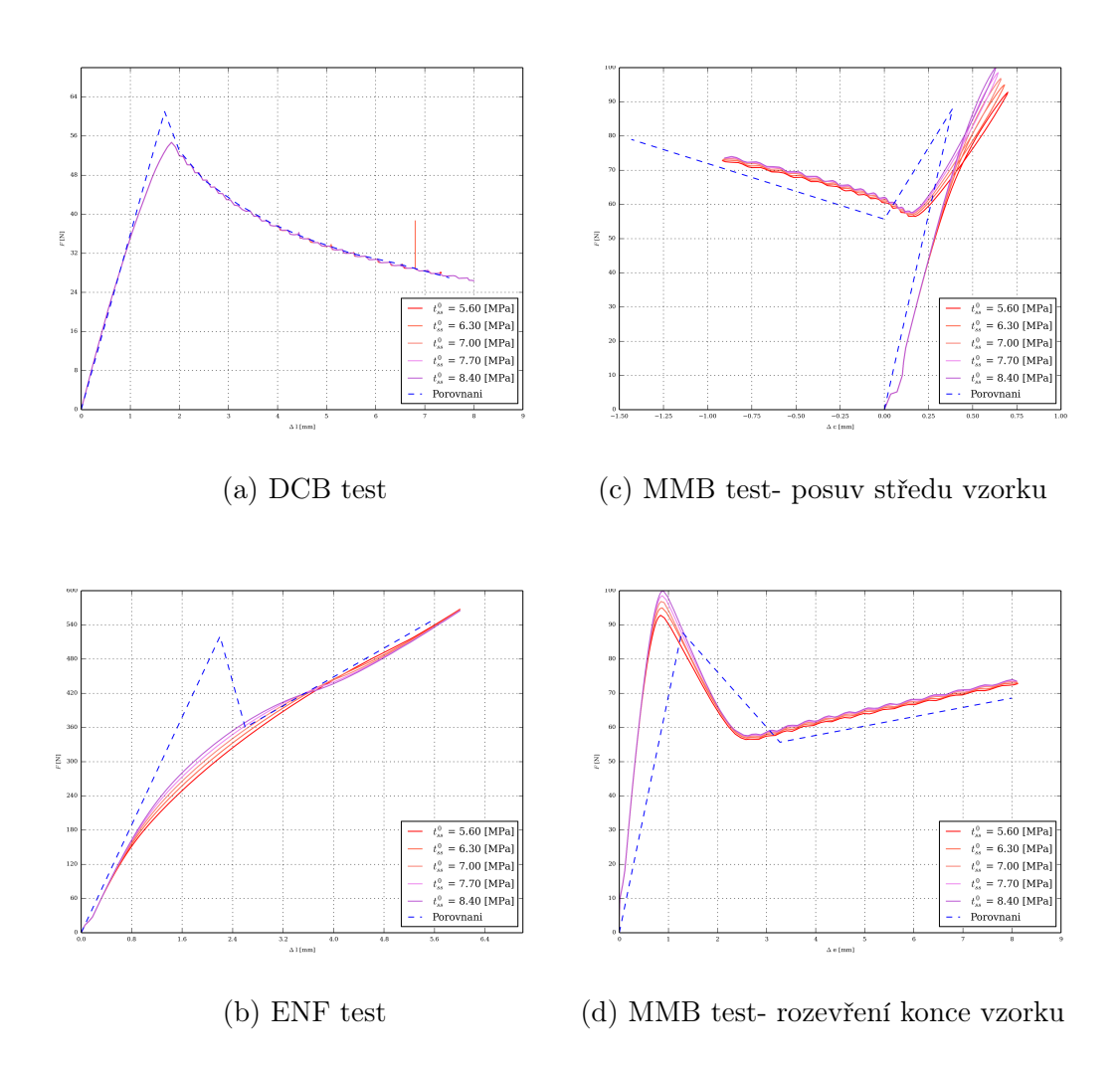

Obrázek 22: Vliv parametru $t_{ss}^0$  a  $t_{tt}^0$ 

### 6.4.5 Vliv parametru  $G_{nn}^c$

Parametr $G_{nn}^c$ ovlivňuje kritickou hodnotu rychlosti uvolňování deformační energie vnitřních sil v normálovém směru nn. Vliv tohoto parametru pro testy DCB, ENF a MMB lze vidět na obrázku 23.

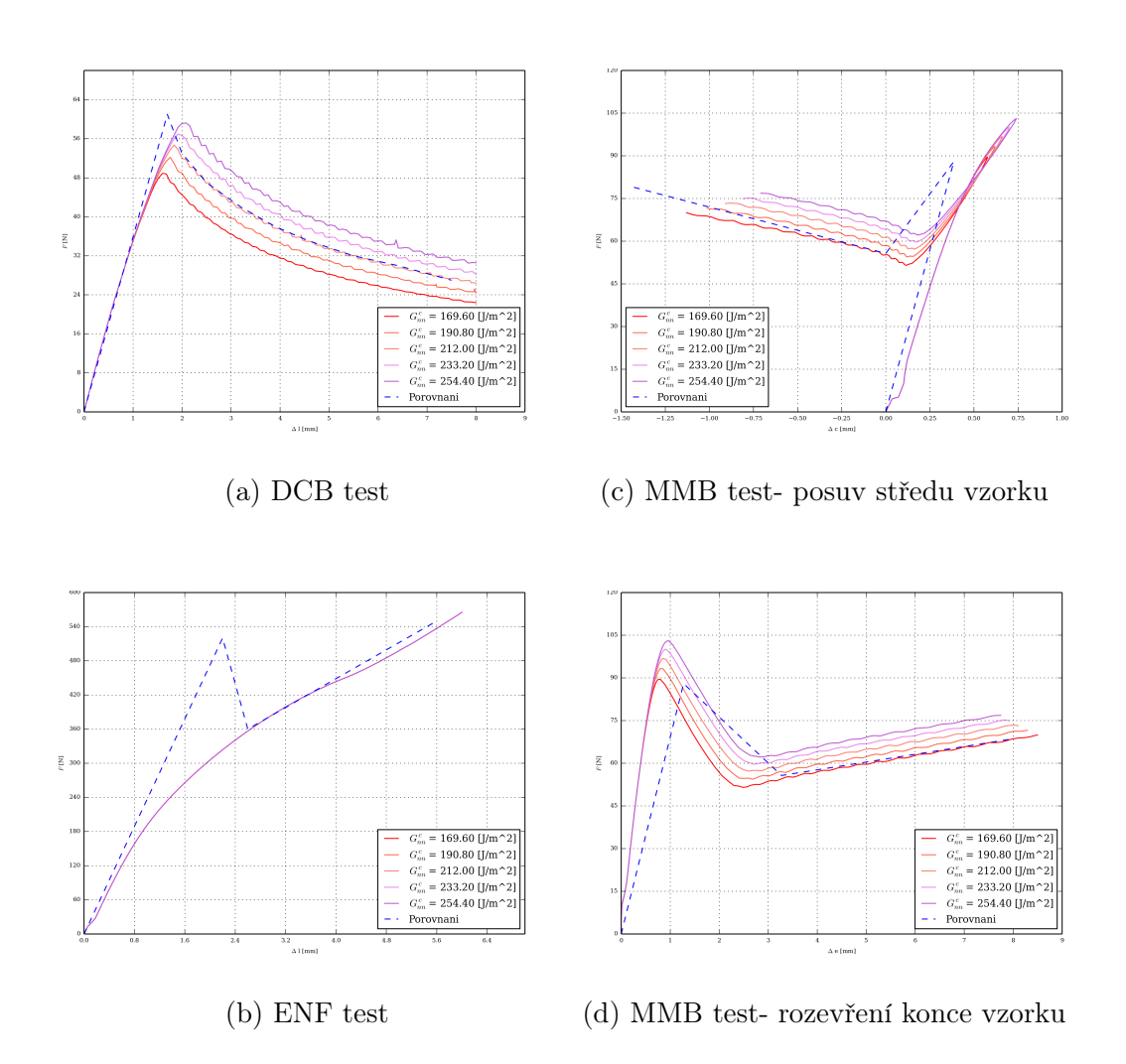

Obrázek 23: Vliv paramertu $G_{nn}^c$ 

### 6.4.6 Vliv parametru  $G_{ss}^c$  a  $G_{tt}^c$

Parametry $G_{ss}^c$ a $G_{tt}^c$ ovlivňují kritickou hodnotu rychlosti uvolňování deformační energie vnitřních sil v tečných směrech  $ss$  a  $tt$  Vliv těchto parametrů pro testy DCB, ENF a MMB lze vidět na obrázku 24.

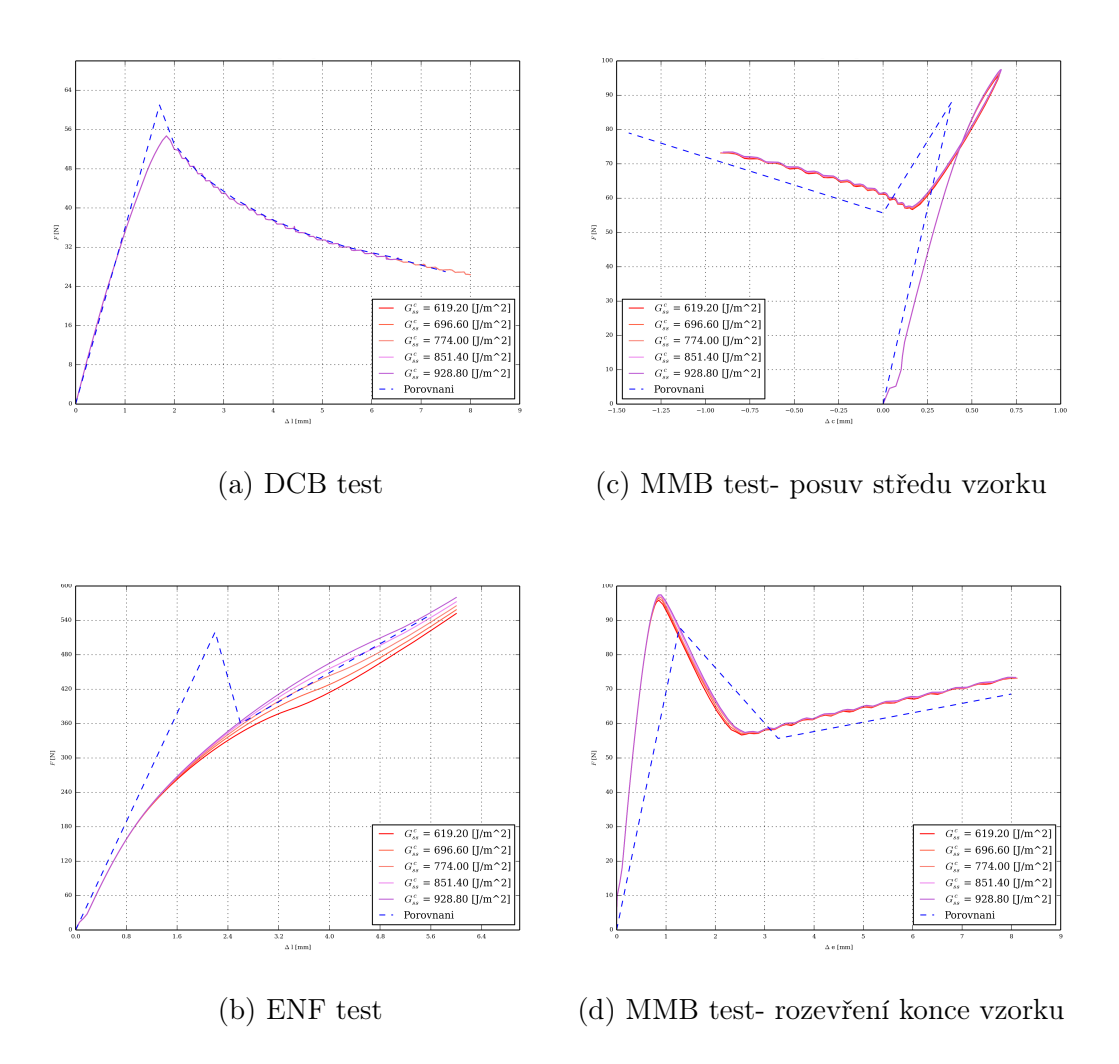

Obrázek 24: Vliv paramertu $G_{ss}^c$ a $G_{tt}^c$ 

# 7 Závěr

V rámci této práce byl doplněn MMB test do nástroje pro simulaci standardizovaných testů sloužící k identifikování parametrů kohezivních rozhraní. Nástroj je napsán v jazyce Python a slouží k vytvoření modelů a simulaci testů DCB, ENF, MMF a MMB. Simulace jsou provedeny v konečnoprvkovém softwaru Abaqus. Automatizovaný nástroj je schopen na základě zadaných materiálových a geometrických parametrů vzorku a materiálových parametrů rozhraní vytvořit model standardizovaného testu, provést výpočet, vyhodnotit výsledky a provést případné porovnání s experimentem. Nástroj lze snadno modifikovat a je uzpůsoben k budoucímu implementování dalších testů.

Vytvořený model MMB testu by měl v nástroji pro simulaci standardizovaných testů nahradit již dříve implementovaný model testu MMF, protože při MMB testu lze zatěžovat vzorek zvoleným poměrem módů I a II.

Díky provedení rešerše pro danou problematiku se ukázalo, že není nutné vytvářet návrh přípravku pro provedení MMB testu, CAD model a výkresovou dokumentaci, protože se ukázalo, že lze přípravek v dostatečné kvalitě zakoupit. Tak se také stalo a přípravek je již v současné době využíván na Katedře mechaniky.

## Reference

- [1] Berthelot, J. M.: Composite Materials, Springer-Verlag New York, 1999.
- [2] Bathe, K. J.: Finite Element Procedures, Prentice Hall, Pearson Education, Inc., 2006.
- [3] Rossenberg, J.; Křen, J.: Mechanika kontinua, Plzeň, 1998.
- [4] Arora, J., S.: Introduction to Optimum Design, second edition, ISBN 0-12- 064155-0, Elsevier Academic Press, 2004
- [5] Abaqus 6.14 Analysis User's Manual, Dassault Systemes.
- [6] Hanzlík, P.: Parametricky tvořený model standardizovaných testů kohezivních spojů, Plzeň, 2016.
- [7] Xie, J.; Waas, A. M.; Rassaian, M.: Closed-form solutions for cohesive zone modeling of delamination toughness tests, 2015.
- [8] Camanho, P.P.; Dávila, C.G.: Mixed-Mode Decohesion Finite Elements for the Simulation of Delamination in Composite Materials, 2002.
- [9] Szekrényes, A., 2007, Delamination of composite speciments
- [10] Oliveira, J., M., Q.; de Moura, M., F., S.,F.; Silva, M., A., L.; Morais J., J., L.: Numerical analysis of the MMB test for mixed-mode I/II wood fracture, 2007.
- [11] Borelli, D.: ASTM D6671 fixture user manual, 2018.